# Notice
To
RFP
Respondents PUBLIC
RELEASE
OF
PROPOSALS

Under the California Public Records Act, the records of state agencies are generally available to the public upon request. The Proposal you submit will be a public document. If you are awarded the contract, the contract will be a public document.

The Public Records Act allows CIRM to withhold documents, or parts of documents, that reveal trade secrets or information that is confidential or proprietary, or information that would invade personal privacy.

You should submit your Proposal in a form that does not include such information. If you wish to include non-public information, put that information in a separate envelope labeled "Confidential," and include a brief explanation of the reason the information is non-public. If you do not provide an adequate basis for withholding the information, CIRM is required to make it available to the public. CIRM reserves the right to make the final determination whether to withhold or produce a document or portion of a document in response to a Public Records Act request. If CIRM withholds information at your request, you may be required to litigate any claim of trade secret that you assert.

CIRM is not permitted to provide legal advice about the Public Records Act and/or its exemptions. The following documents provide additional information about CIRM obligations under the Public Records Act:

CIRM Public Records Access Guide http://www.cirm.ca.gov/faq/pdf/guidelines.pdf

Summary of the California Public Records Act http://*www.ag.ca.gov/publications/summary\_public\_records\_act.pdf*

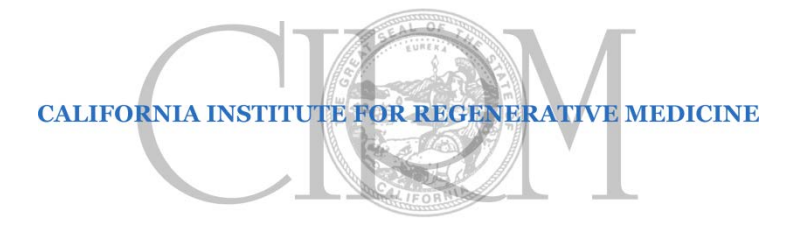

## **REQUEST FOR PROPOSALS**

## **January 15, 2015**

## **BUDGET REVIEW Services**

## **CIRM RFP # 2579**

The California Institute for Regenerative Medicine (CIRM) seeks an outstanding firm or firms specializing in budget review for Clinical Development Projects. Full details are provided in this Request for Proposals.

If you have questions about the process for submitting a proposal, contact:

Cynthia Schaffer Contracts Administrator (415) 396-9241 cschaffer@cirm.ca.gov

If you have questions the scope services to be addressed in a proposal, contact:

Gabriel Thompson Grants Management Officer (415) 396-9274 gthompson@cirm.ca.gov

Deadline for Response: All required documents (including CD and hard copy with original signature) must be received at CIRM no later than 5:00 pm Pacific Time on **January 30, 2015**.

## **1. Introduction**

## **1.1. CIRM**

The California Institute for Regenerative Medicine (CIRM) was established in early 2005 following the passage of Proposition 71, the California Stem Cell Research and Cures Initiative. The statewide ballot measure, which provided \$3 billion in funding for stem cell research at California universities and research institutions, was approved by California voters on November 2, 2004, and called for the establishment of a new state agency to make grants and provide loans for stem cell research, research facilities and other vital research opportunities.

CIRM's mission is to accelerate the development of stem cell therapies for patients with unmet medical needs. Under the leadership of Dr. C. Randal Mills, the President and CEO of CIRM, CIRM began to implement CIRM 2.0 on January 1, 2015. CIRM 2.0 is a radical overhaul of the way the agency does business, implementing efficient new systems and programs that place added emphasis on speed, partnerships, and patients. CIRM 2.0 makes it easier for both companies and academic researchers with promising projects to partner with CIRM to get the support they need when they need it, reducing the time from application to funding from around two years to just 120 days.

Highlights of CIRM 2.0 improvements include:

Speed: In addition in to reducing the time to funding to 120 days, new clinical stage projects may be submitted to CIRM year round instead of only once or twice a year as in the past. Applications simply have to be filed by 5pm PT on the last business day of the month to be eligible for consideration in that round of review. If you miss the deadline one month, you only have to wait 30 days for the next one.

Partnerships: Under CIRM 2.0, CIRM will not act as a passive funding source, but instead will be an active investor, devoting significant internal resources and leveraging its vast external team of world-class subject matter experts to advance the projects it selects.

## **2. Scope of Services Required**

CIRM seeks to contract with a firm or firms that can provide budget review and analysis for both for-profit and non-profit led clinical development phase projects and to assist CIRM in its evaluation of the budget portion of grant applications. For convenience, the consultant(s) selected to provide these services will be referred to herein as "the Firm".

As part of CIRM 2.0, CIRM has added a budget review element to their Program Announcements and application review procedures. The budget review is to proceed as follows:

An external team of budget professionals will review the proposed budget to provide information to CIRM regarding how the proposed costs compare with established market rates for similar activities (or how well the costs are justified when market rates are not established). When a proposed budget differs significantly from market rates, adjustments to the budget will be required by CIRM prior to further review of the application. Applicants will be notified of the specific discrepancies and applications will not be forwarded for scientific review until an amended budget has been submitted and approved by CIRM.

In order to develop a standardized set of budget questions for the Program Announcement and a cohesive set of procedures for the budget review, CIRM created a budget template and an internal budget analysis workflow plan. As a result, the Firm selected will be provided with a standardized checklist for an Activity Based Budget with clear definitions and worksheets for areas such as CMC, clinical trials, toxicology studies, animal studies, etc. These worksheets and checklists are broken down into secondary activities to capture budget information for: materials, regulatory and legal, equipment and facilities, analytical development, analytical testing, GMP manufacturing, manufacturing process development and optimization, scale up, packaging, etc. A copy of the budget template is attached as Attachment E to this RFP.

The Firm will follow CIRM's budget analysis process, procedures and workflow. In addition, the Firm will work closely with CIRM's Grants Management team.

CIRM anticipates selecting multiple budget review firms pursuant to this RFP and will alternate work among them based on relative expertise in specific areas, timelines, and the avoidance of potential conflicts of interest.

The Firm will be expected to provide CIRM with the services described below:

- Test validity and sensitivity of budget assumptions.
- Compare proposed budget against established market rates for similar activities.
- Assess integrity and completeness of budget.<br>• Provide information regarding financial accur
- Provide information regarding financial accuracy, potential variance and impact of the budget portion of grant applications. This information should include the expected minimum and maximum range the Firm believes budget should be inside based on Firm's expertise. The Review Report template is included in Attachment E.
- The budget review will need to be performed in a two-week period following the delivery of the applicant budget to Firm from CIRM.

The Firm that is selected must be technically and professionally capable of providing the services in all subject areas described in the Scope of Services and meet the Minimum Qualifications for Proposers in Section B. The Firm must be free from actual conflicts of interest not only at the time of selection, but also throughout the term of the contract.

## **3. Cost Proposal**

The proposal should include all costs for the services to be provided on a per application basis.

## **4. Qualifications Required**

As evidenced by the nature of the tasks listed above, CIRM expects to have a close working relationship with its budget review firm, and requires that the Firm demonstrate a high degree of experience, training and proficiency in the conduct of the various functions performed. The Firm should have extensive background in preparing and analyzing budgets for preclinical work and clinical trials within the biotechnology, academic and/or pharmaceutical industries. In addition, CIRM expects that the Firm will comply with current industry standards and will maintain appropriate expertise at the Firm's own expense. The following minimum qualifications and experience are required:

- a) Firm must be a professional Clinical Research Organization/Contract Research Organization ("CRO") with 5 years in business and experience in cell therapy/stem cell/small molecule/biologics clinical trials.
- b) Firm must have conducted, within the last 5 years, at least ten successful contracts for clinical trials in the areas outlined above.
- c) Firm must have sufficient staff to provide budget review services to CIRM to meet the requirements outlined above in the Scope of Services.

## **5. Submitting a Proposal**

## **5.1. Documents to be Submitted**

There are four parts to a proposal. Part I (Consultant Information) and Part II (References) are included in this RFP as forms to be completed and returned with your proposal. There is no form for Part III (Proposal and Qualifications). You should prepare a PDF or Word document with your responses to the questions listed in the next section, and attach samples of your work. Part IV is the Notice Regarding Public Release of Proposals, which is attached to this RFP as Attachment A, and which explains how you may designate certain materials as "confidential." In order for your proposal to be considered, you must review and sign Attachment A and return it to CIRM with the other parts of your proposal.

## **5.2. Proposal and Qualifications**

Provide straightforward and concise responses to the following in a separate document:

- A. Qualifications and Experience of Firm. Discuss how your Firm's overall experience demonstrates your Firm's ability to successfully complete the Scope of Services. Provide a detailed list of CRO services you have provided to clients over the past three years, highlighting your Firm's experience with budget development and budget review capabilities for clinical trials by academic and/or for-profit companies.
- B. Qualification of Staff/Resumes.Identify the staff members who will provide the services required by the proposal, including years and type of experience for each person. Experience should include number of years at current Firm as well as all relevant prior service. Experience in budget analysis and budget review within the CRO should be detailed.
- C. Comparable Projects. Provide a brief list and description of comparable clients and their budget review projects which were successfully completed within the last three years.
- D. Cost Proposal. Provide a detailed cost proposal as described in more detail in Paragraph 3, above.

## **5.3. Submission**

## **5.3.1. Format**

Please submit a hard copy of the proposal, with original signature, and a digital copy on a CD. Both the hard copy and the digital copy must be received at CIRM before the deadline.

Hard Copy: Submit one hard copy, with original signature.

Digital: Submit a CD with a PDF version of the hard copy, as well as digital versions of samples of past work.

## **5.3.2. Delivery**

The proposal envelope(s) should be addressed as follows and must be plainly marked with the RFP number and title:

Cynthia Schaffer, Contracts Administrator RFP # 2579 Budget Review Services California Institute for Regenerative Medicine 210 King Street, 3rd Floor San Francisco, CA 94107

## **5.3.3. Deadline**

## **All submittals must be received at CIRM no later than 5:00 pm Pacific Time, January 30, 2015.**

## **6. Selection**

The purpose of the proposal evaluation process is twofold: (1) to assess the responses for compliance with the RFP's minimum qualifications, content and format requirements; and (2) to identify budget review firms that have the highest probability of satisfactorily performing the services requested by CIRM at the best value. The evaluation process will be conducted in a comprehensive and impartial manner as set forth herein.

Proposals will undergo an evaluation process conducted by CIRM. Based on this evaluation, candidates may be invited to interview with CIRM and may have their references checked.

In evaluating the proposals, CIRM will consider the perceived quality of the response, including Consultant's proposed scope of services, cost proposal, timeline, references, experience and qualifications. Evaluation will include consideration of the following factors:

- A. Relevant Experience and Ability. Evaluation of budget review firms will include review of the Firm's overall experience, as well as the Firm's relevant experience. A factor under consideration will be whether the Firm's experience demonstrates its ability to successfully complete the requirements herein.
- B. Responsiveness to Project Requirements and Clients. Evaluation of prospective Firms will include consideration of responsiveness to client needs and requirements on previous projects, and the quality of the relationships maintained throughout the duration of these efforts. Attentiveness to and compliance with RFP instructions and other aspects of the selection process will be taken as an indication of responsiveness.
- C. Qualifications of Proposed Personnel. Evaluation of prospective consultants will include the particular experience, capabilities, and availability of specific personnel who will be available to provide consulting services to CIRM.
- D. Value. Range of services to be delivered within the proposed budget.

## **7. Key Action Dates**

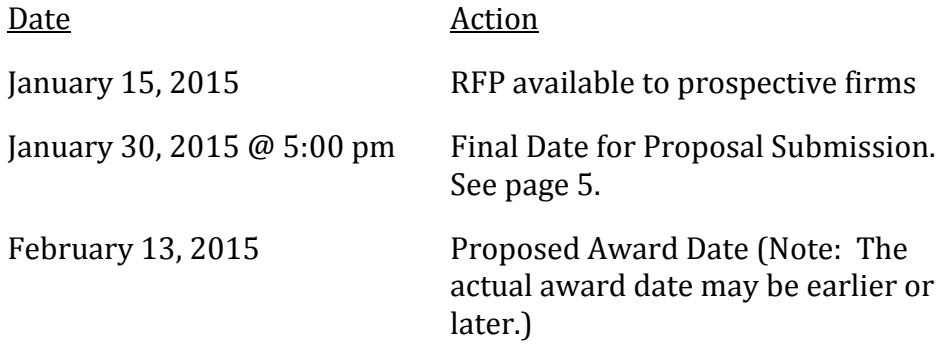

## **8. Contract Terms**

CIRM's standard Independent Consultant Agreement is attached, and the selected firm will be expected to comply with its terms, including insurance requirements. Please review the contract terms before submitting your proposal.

CIRM expects the chosen budget review firm will be able to start as soon as possible after the agreement is executed. CIRM anticipates entering into a contract with an initial expiration date of June 30, 2016 with two possible oneyear extensions.

All contracts will contain a cancellation clause at CIRM's election per CIRM's standard Consulting Agreement.

## **9. Additional Information**

- A. A proposal may be rejected if it is conditional or incomplete, or if it contains any alterations of form or other irregularities of any kind. CIRM may waive any immaterial deviation in a proposal. CIRM's waiver of an immaterial deviation shall in no way modify the RFP document or excuse the proposer from full compliance with all requirements if awarded the contract.
- B. CIRM may reject any or all proposals.
- C. Costs incurred for developing proposals and in anticipation of award of the agreement are entirely the responsibility of the proposer and shall not be charged to CIRM.
- D. A proposer may withdraw its proposal by submitting a written withdrawal request to CIRM, signed by the Proposer or an authorized agent.
- E. A proposer may not modify a proposal after its submission. If the submission deadline has not passed, a proposer may withdraw its original proposal and submit a new proposal. Proposal modifications offered in any other manner, oral or written, will not be considered.
- F. CIRM may modify the RFP prior to the date fixed for submission of proposals by posting the modified RFP on its website. If you are preparing a proposal, you should check the CIRM website for modifications to the RFP.
- G. CIRM will not consider more than one proposal from an individual, firm, partnership, corporation or association, under the same or different names.
- H. No oral understanding or agreement shall be binding on either party.

## **10. Public Release of Proposals**

All documents submitted in response to this RFP will become the property of CIRM, and will be regarded as public records under the California Public Records Act (Government Code Section 6250 et seq.) and subject to review by the public. Attachment A to this RFP (Notice Regarding Public Release of Proposals) contains important details about the California Public Records Act and requirements for submitting any information in support of your proposal that you believe may legally be withheld from public disclosure. **In order for your proposal to be considered, you must review and sign Attachment A and return it to CIRM, along with your proposal.**

## **11. Attached Documents**

- A. Notice Regarding Public Release of Proposals
- B. Form I: Consultant Information
- C. Form II: References
- D. CIRM's Standard Independent Consultant Agreement
- E. Budget Template and Review Report

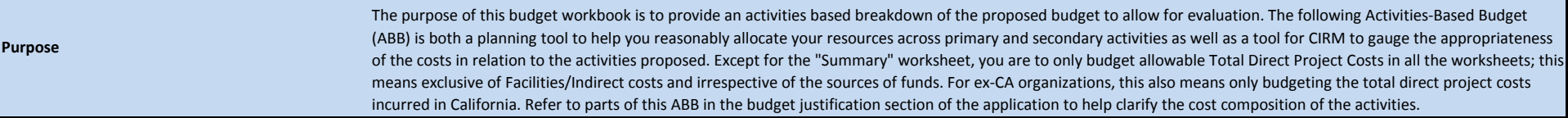

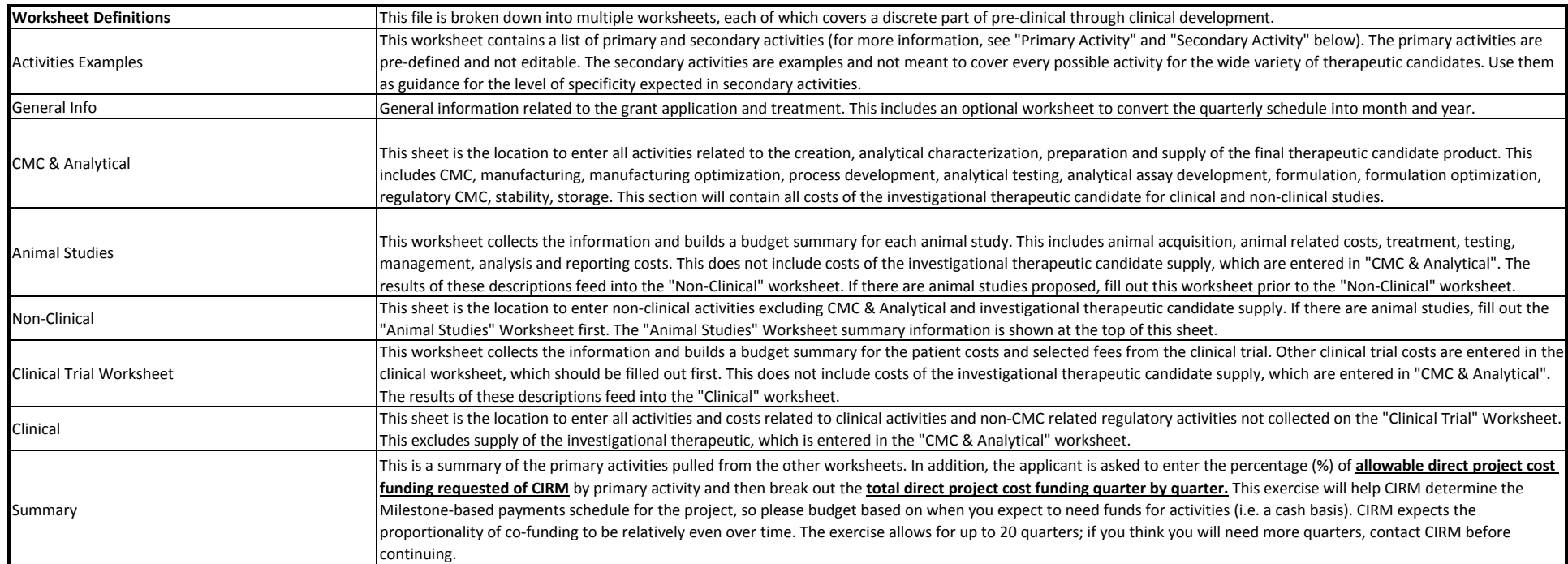

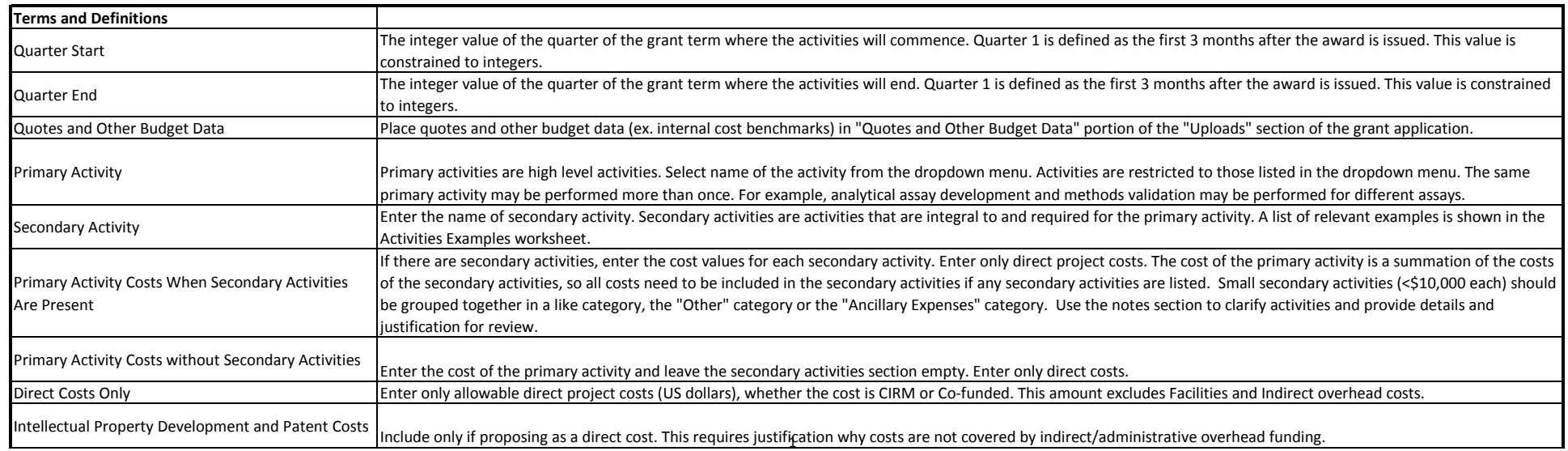

 $CIRM<sub>20</sub>$ 

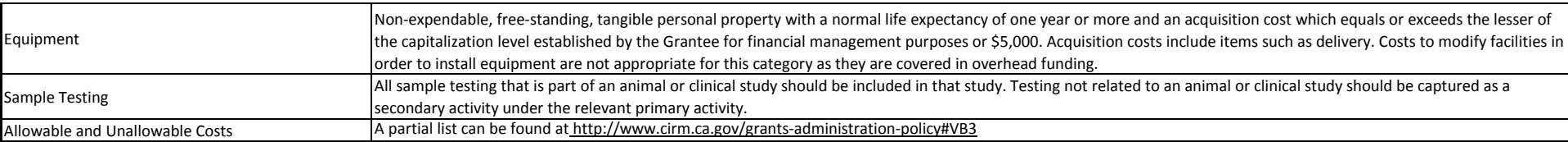

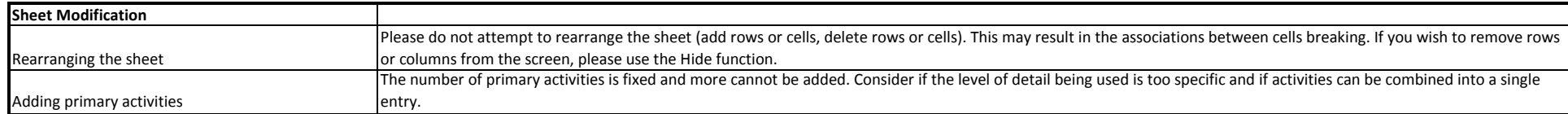

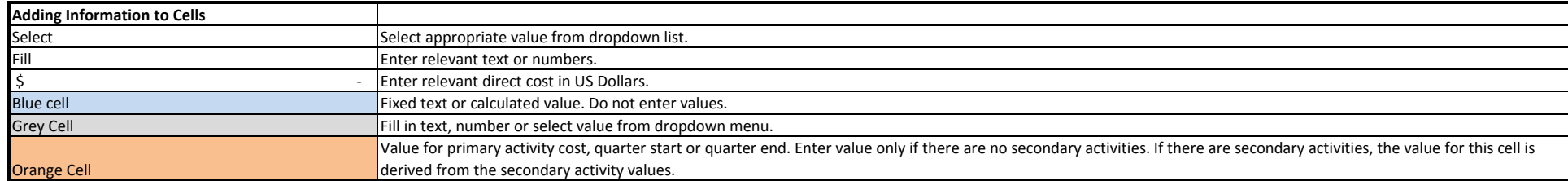

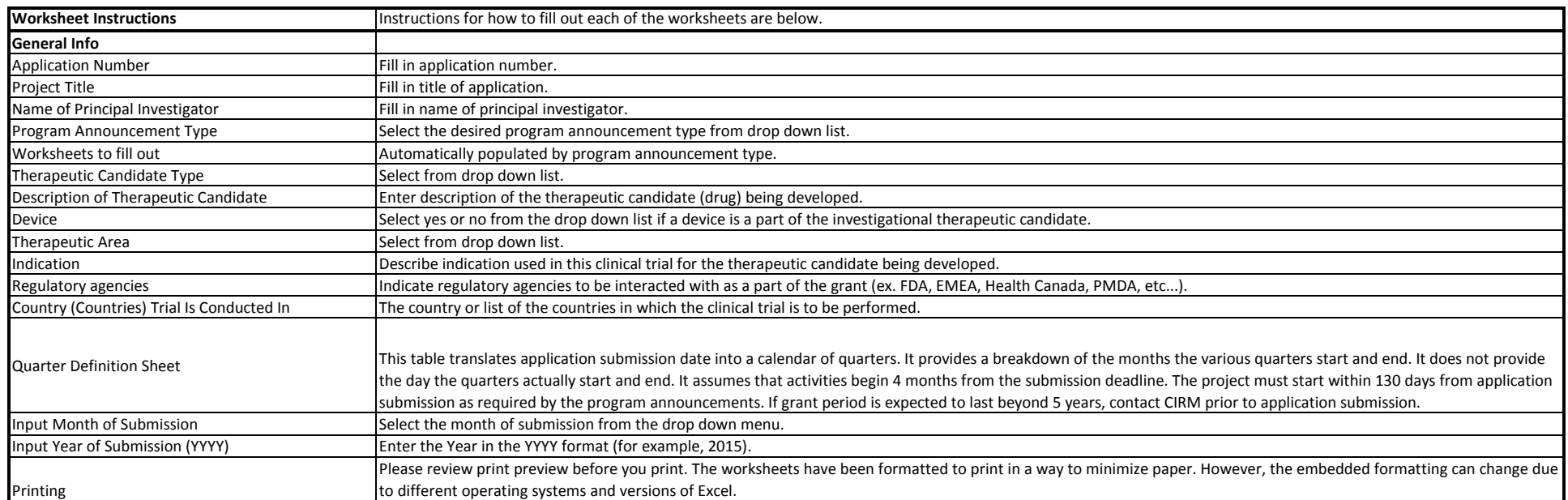

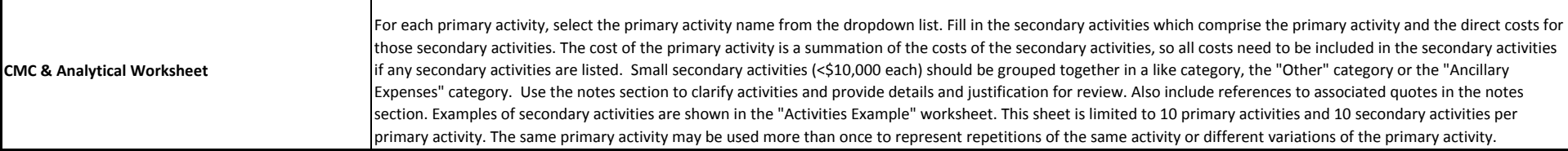

 $CIRM<sub>20</sub>$ 

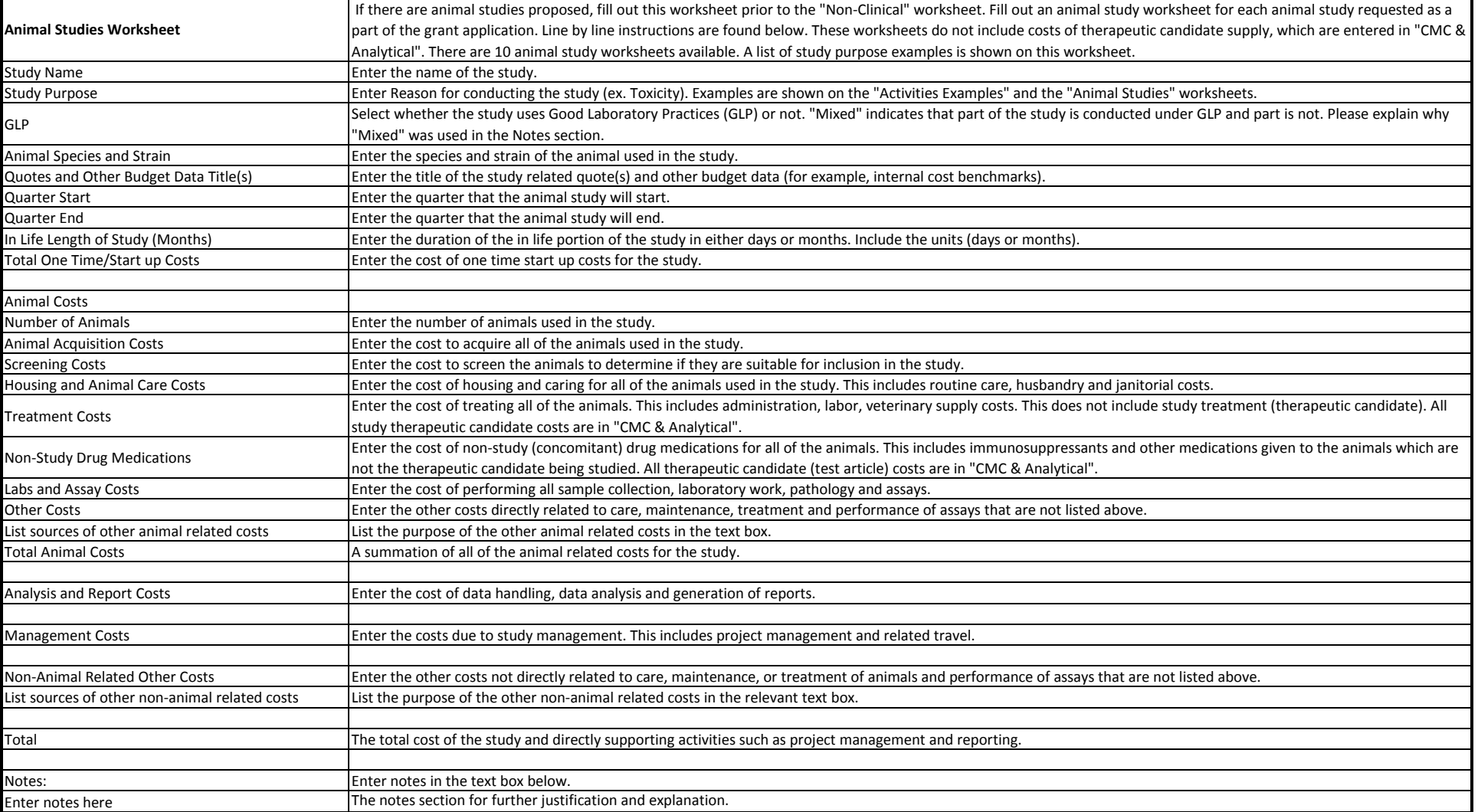

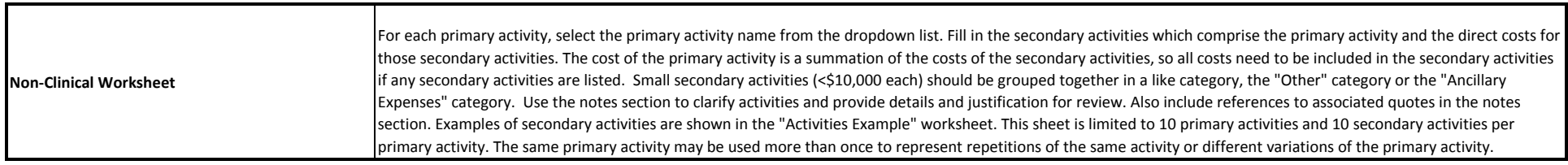

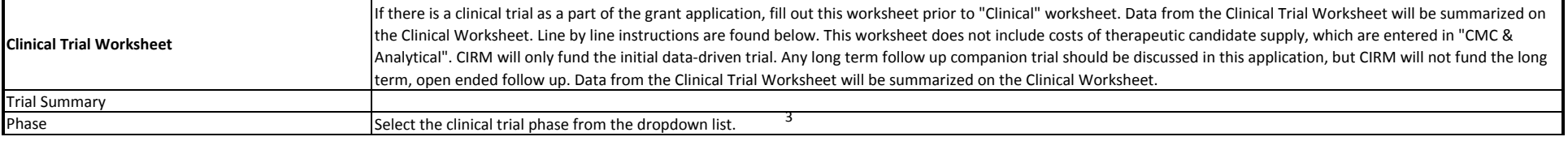

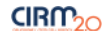

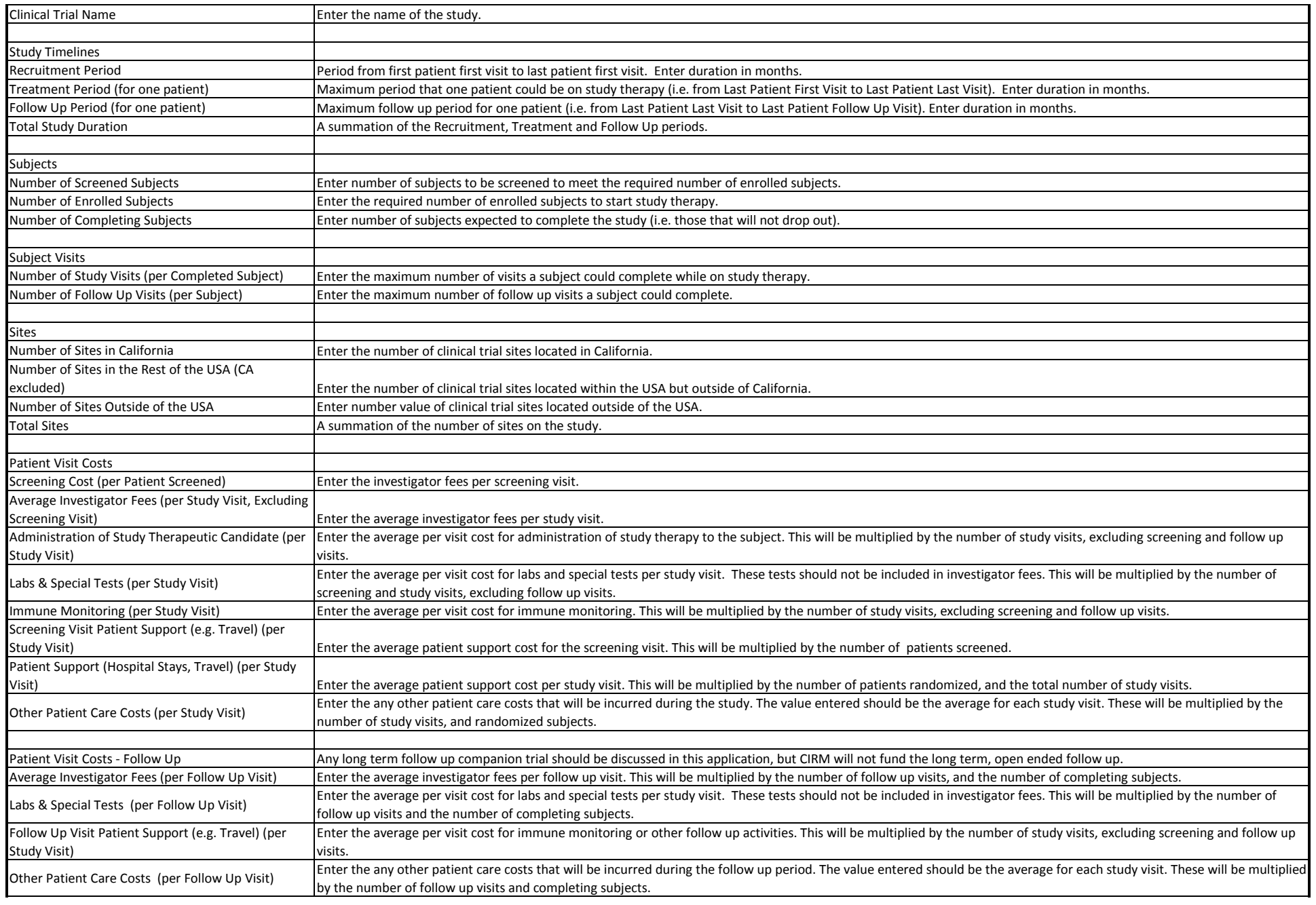

 $CIRM<sub>20</sub>$ 

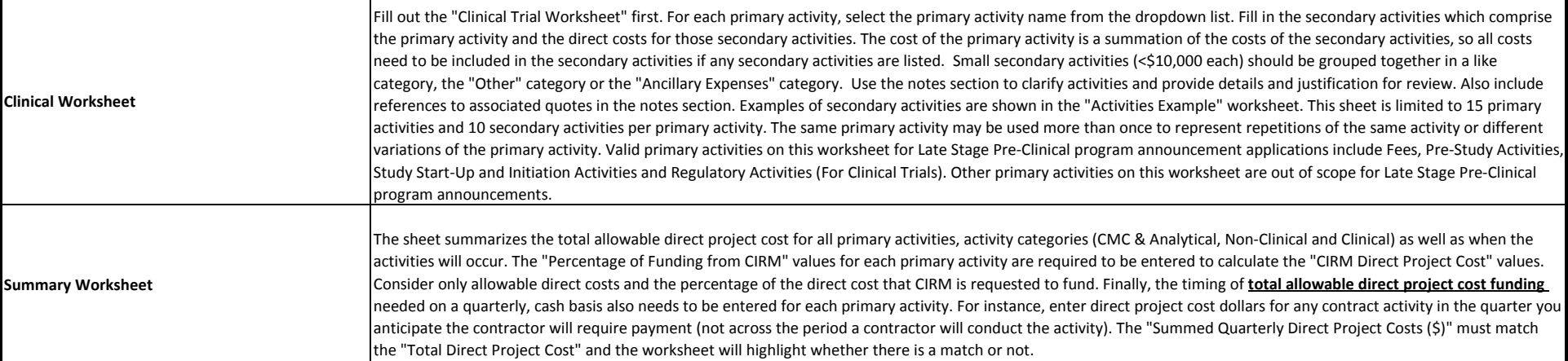

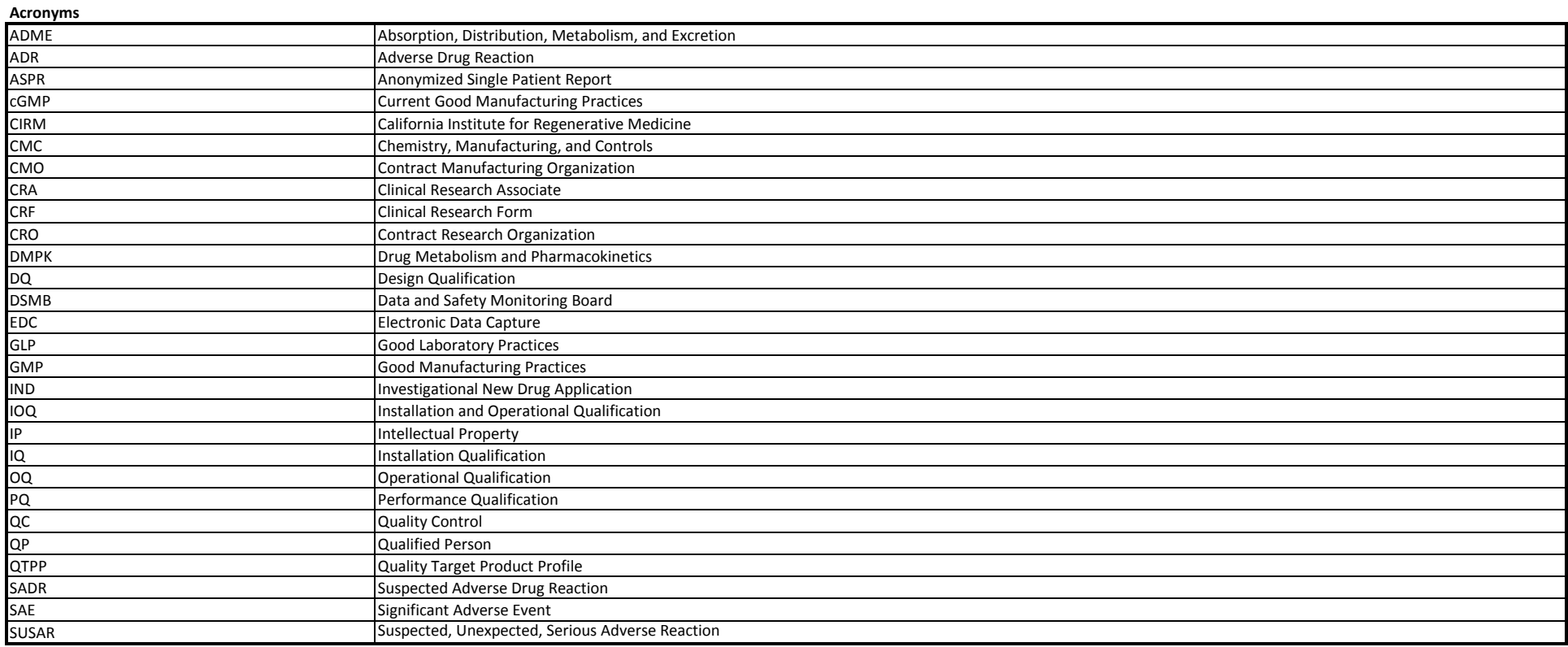

#### Important: The secondary activities listed here are examples and not meant to cover every possible activity for the wide variety of therapeutic candidates. Use them as guidance for the level of specificity expected in seco

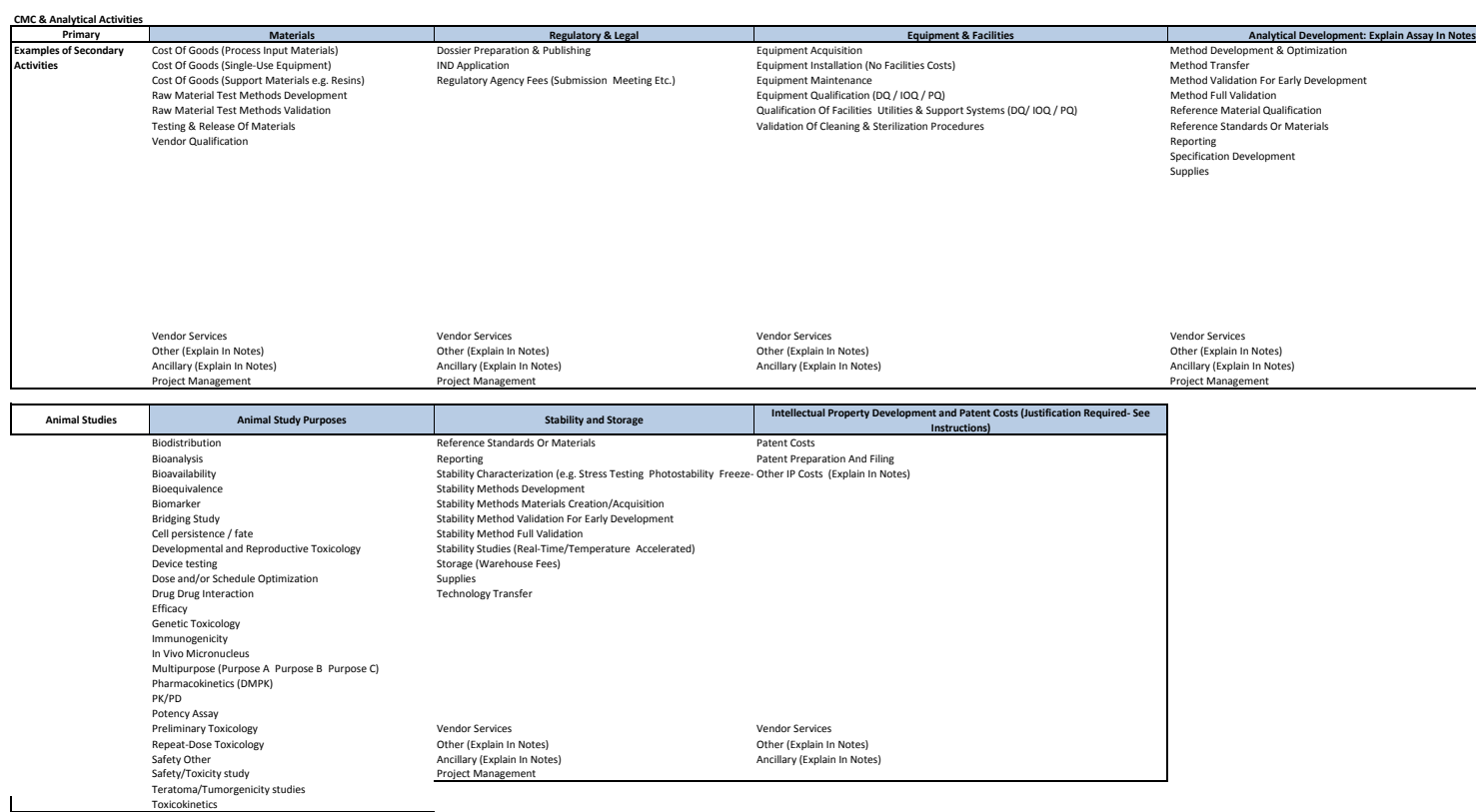

#### **Non-Clinical Activities**

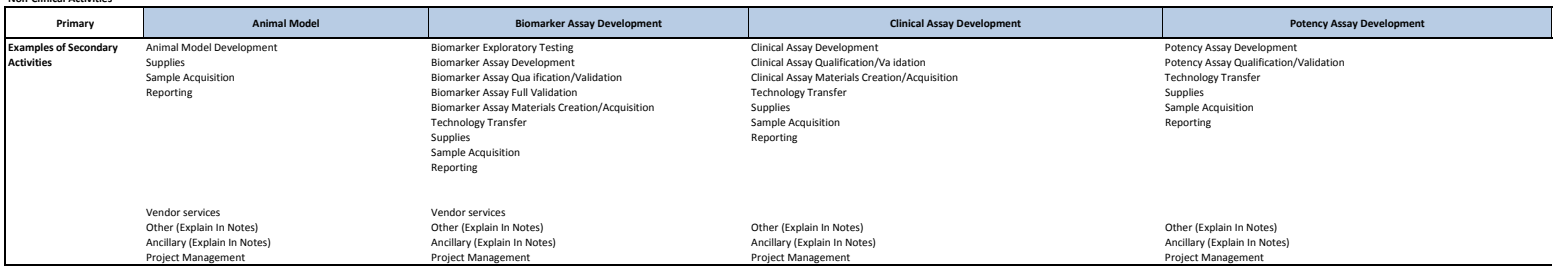

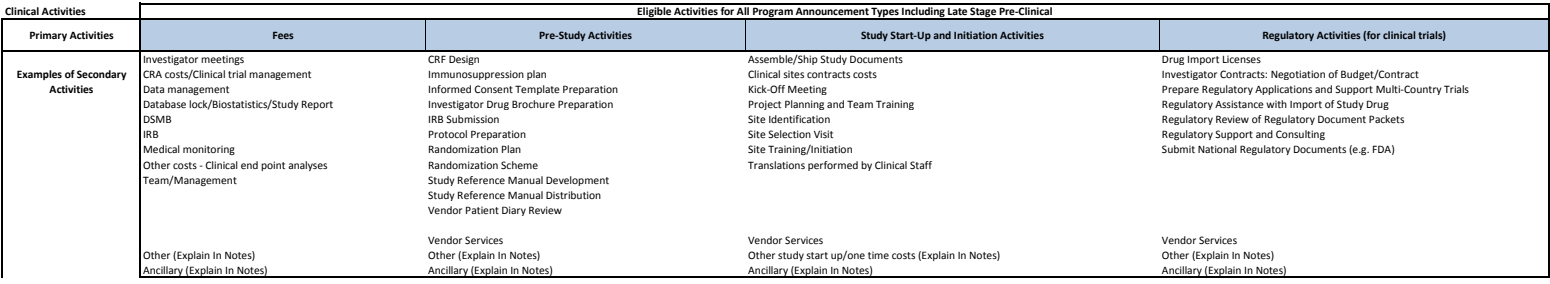

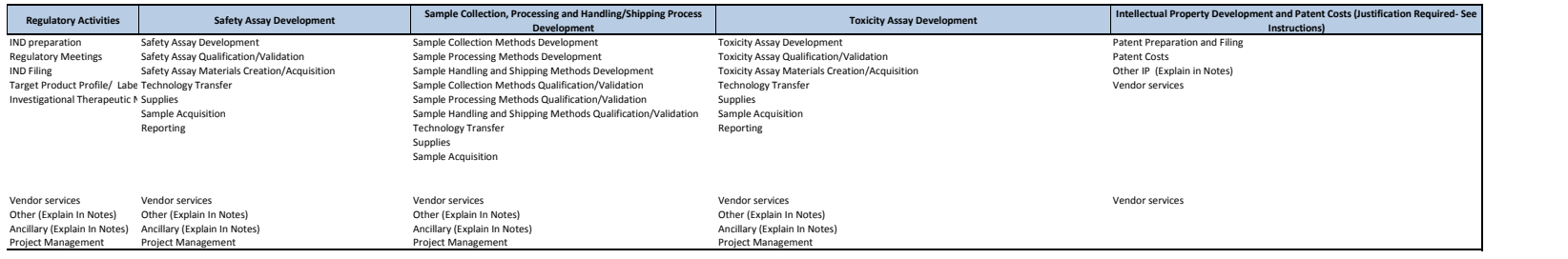

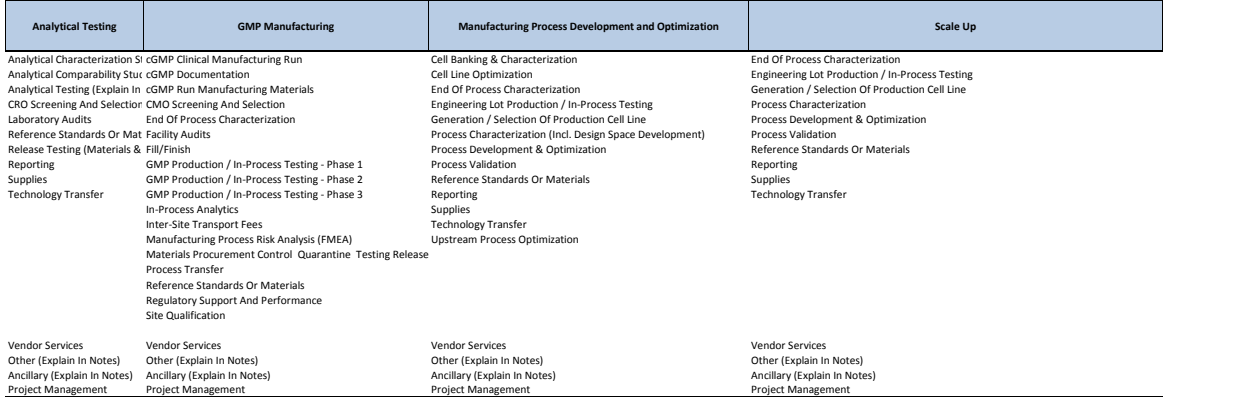

8

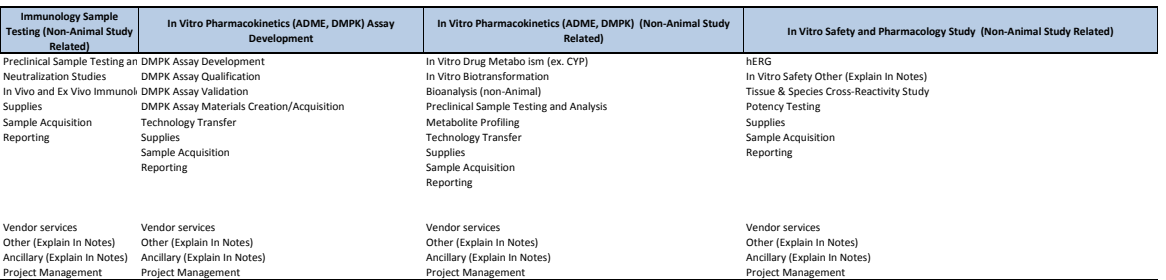

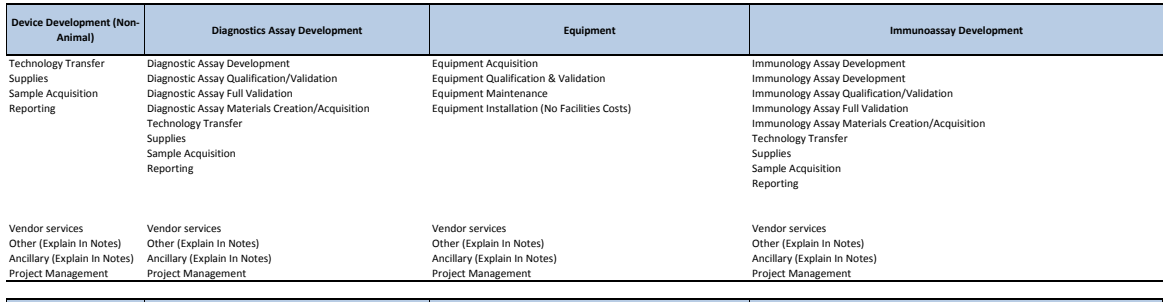

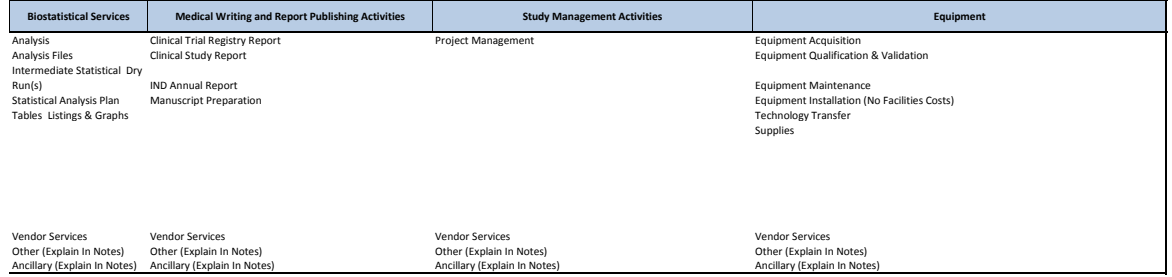

9

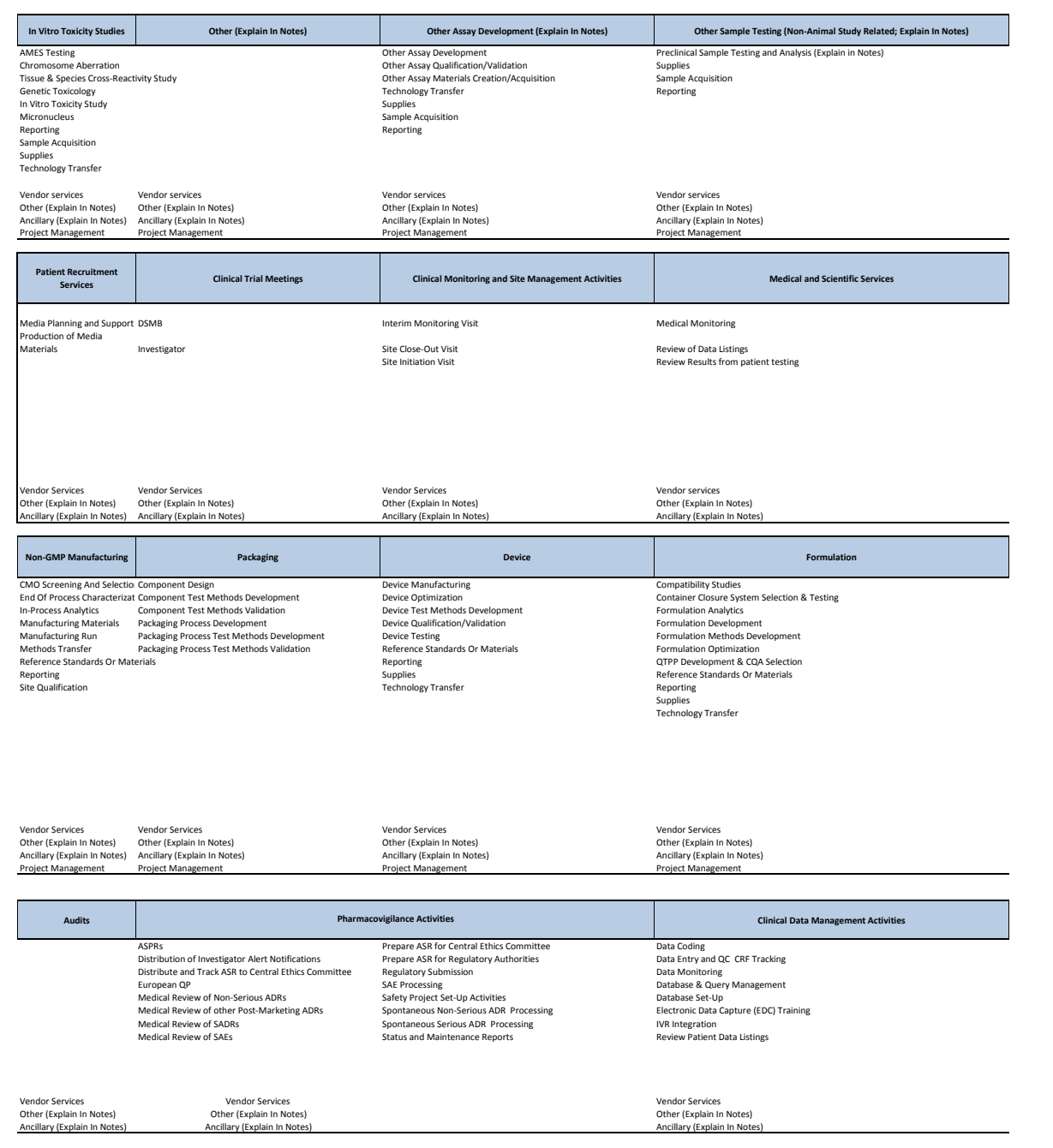

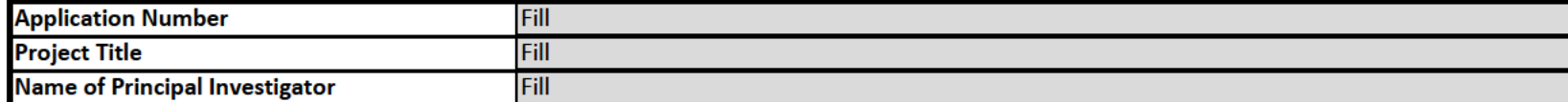

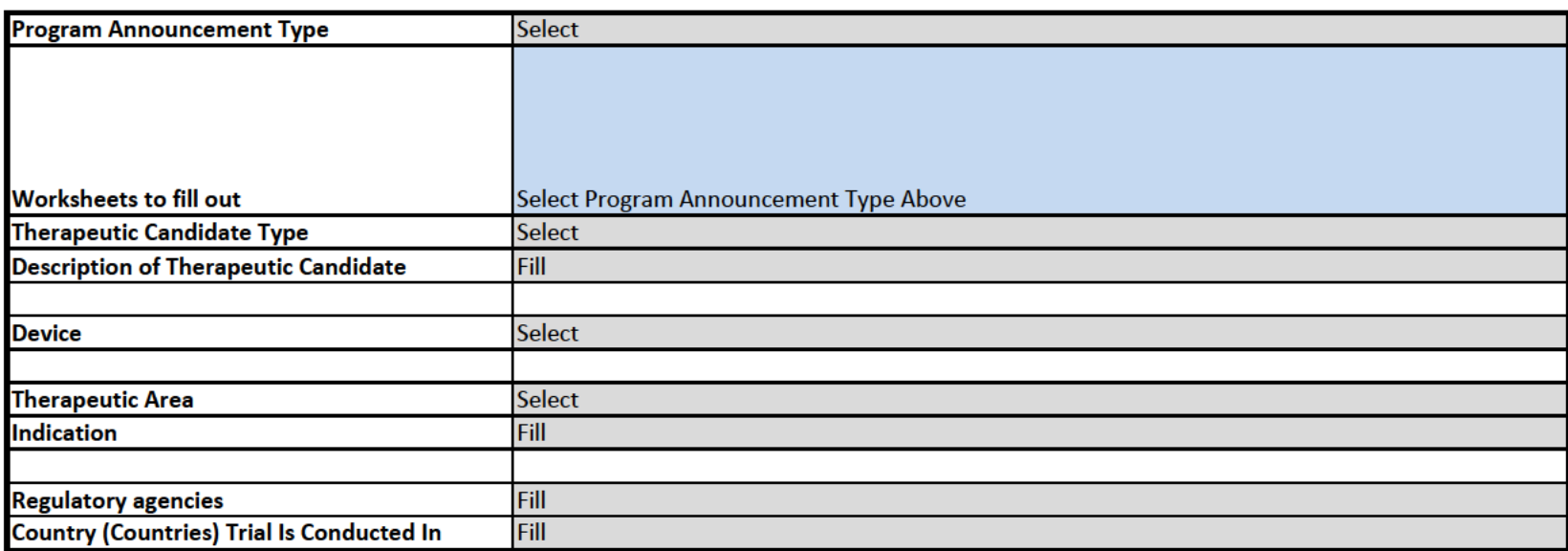

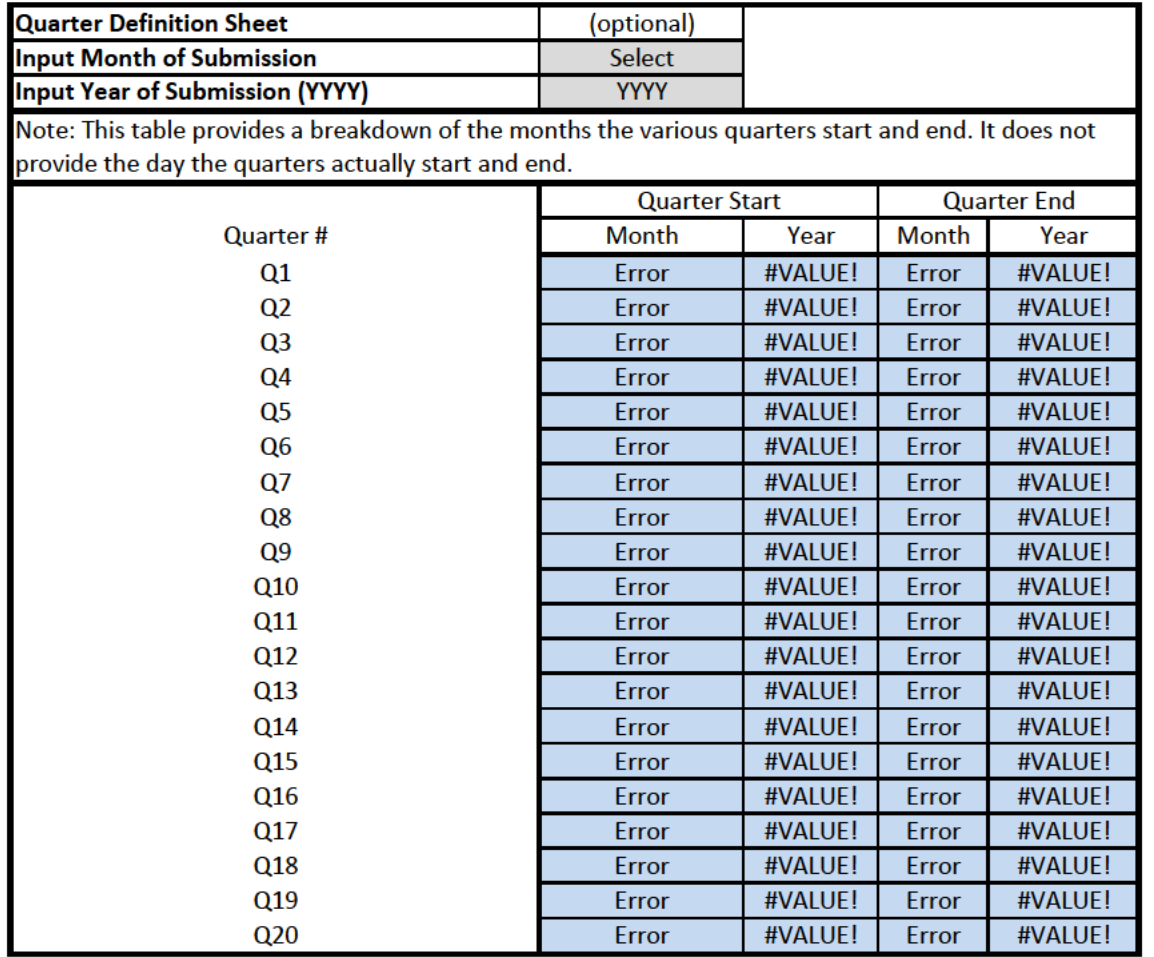

If grant period is expected to last beyond 5 years, contact CIRM prior to application.

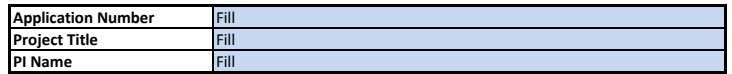

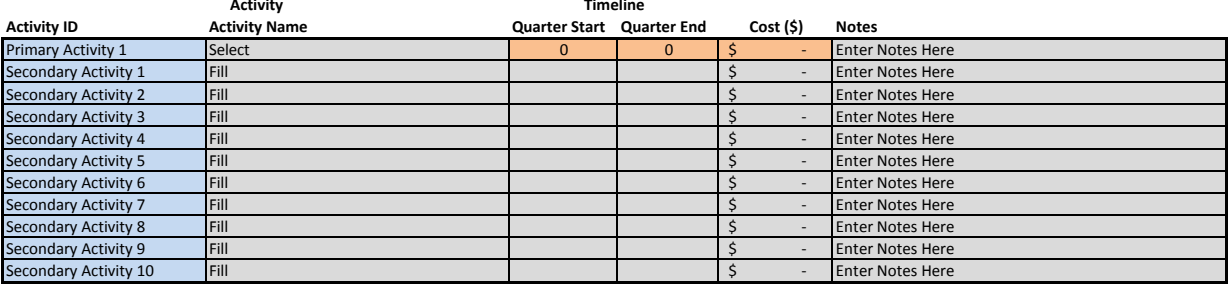

12

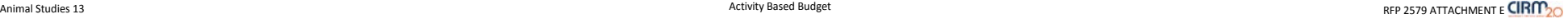

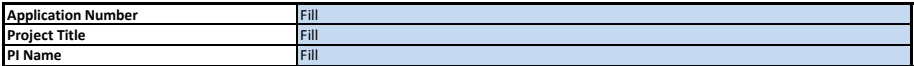

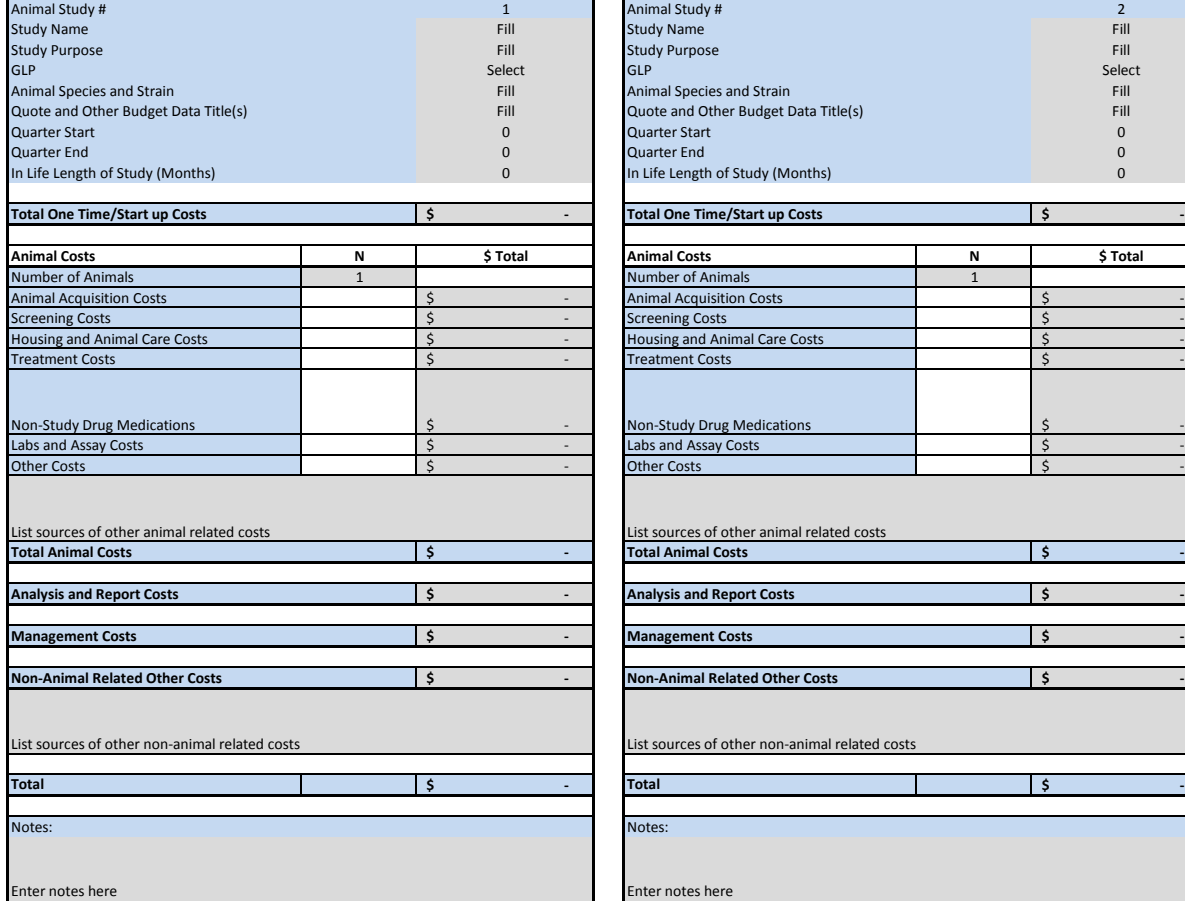

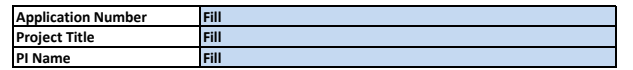

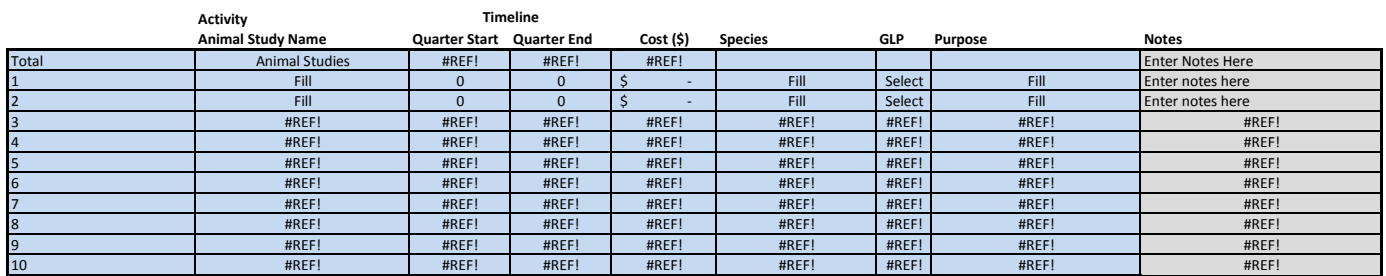

#### **Activity Timeline**

| <b>Activity ID</b>          | <b>Activity Name</b> | <b>Quarter Start</b> Quarter End | Cost (\$) | <b>Notes</b>            |
|-----------------------------|----------------------|----------------------------------|-----------|-------------------------|
| Primary Activity 1          | Select               | 0                                |           | <b>Enter Notes Here</b> |
| <b>Secondary Activity 1</b> | Fill                 |                                  |           | <b>Enter Notes Here</b> |
| <b>Secondary Activity 2</b> | Fill                 |                                  |           | <b>Enter Notes Here</b> |
| <b>Secondary Activity 3</b> | Fill                 |                                  |           | <b>Enter Notes Here</b> |
| <b>Secondary Activity 4</b> | Fill                 |                                  |           | <b>Enter Notes Here</b> |
| <b>Secondary Activity 5</b> | Fill                 |                                  |           | <b>Enter Notes Here</b> |
| <b>Secondary Activity 6</b> | Fill                 |                                  |           | <b>Enter Notes Here</b> |
| <b>Secondary Activity 7</b> | Fill                 |                                  |           | <b>Enter Notes Here</b> |
| <b>Secondary Activity 8</b> | Fill                 |                                  |           | <b>Enter Notes Here</b> |
| Secondary Activity 9        | Fill                 |                                  |           | <b>Enter Notes Here</b> |
| Secondary Activity 10       | Fill                 |                                  |           | <b>Enter Notes Here</b> |

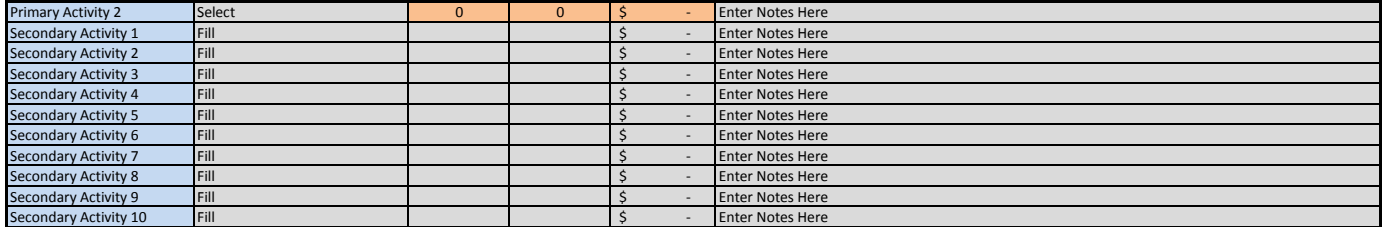

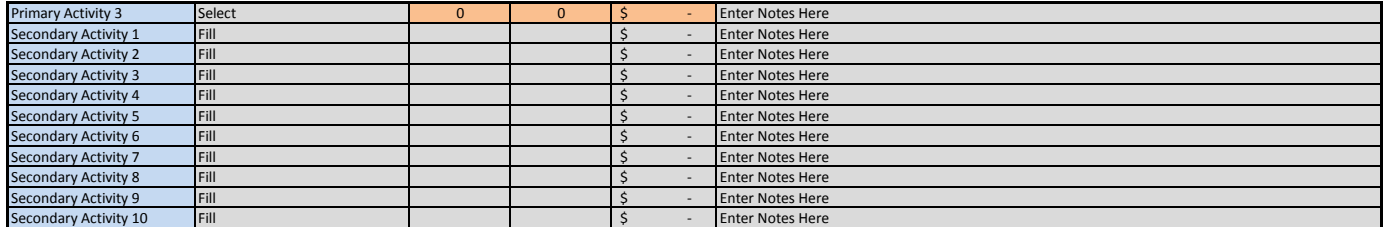

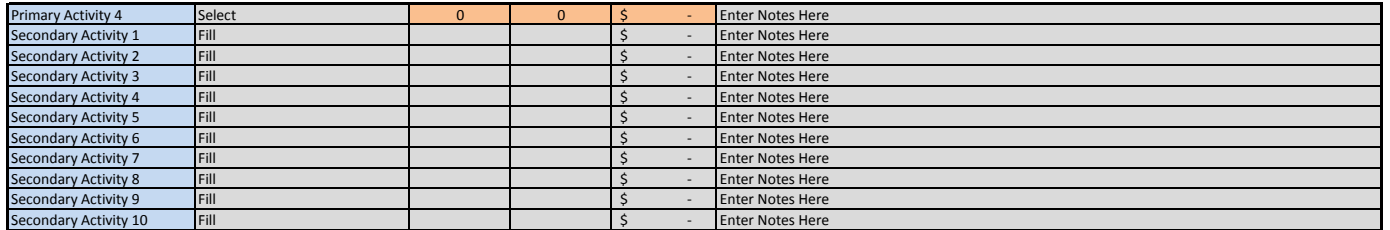

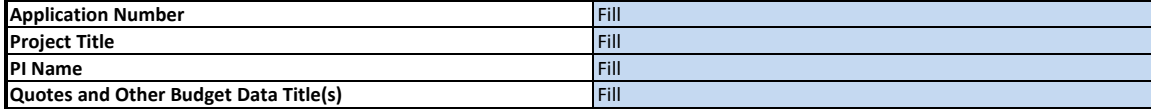

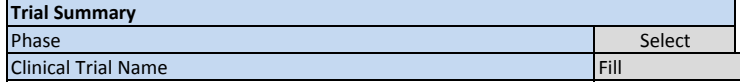

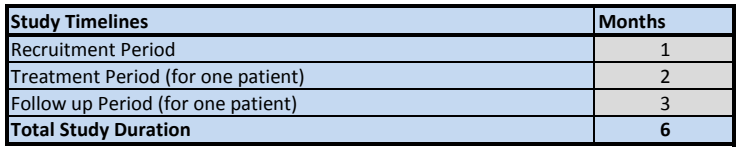

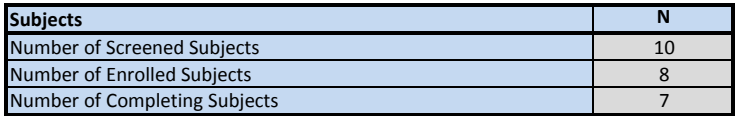

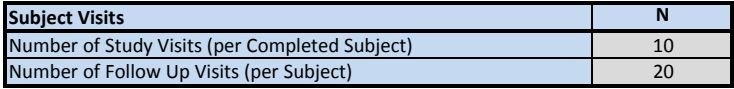

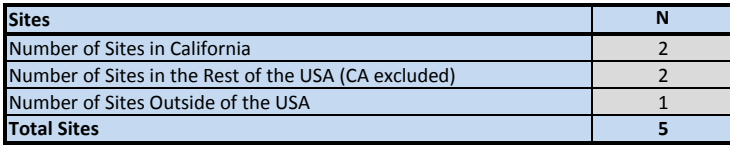

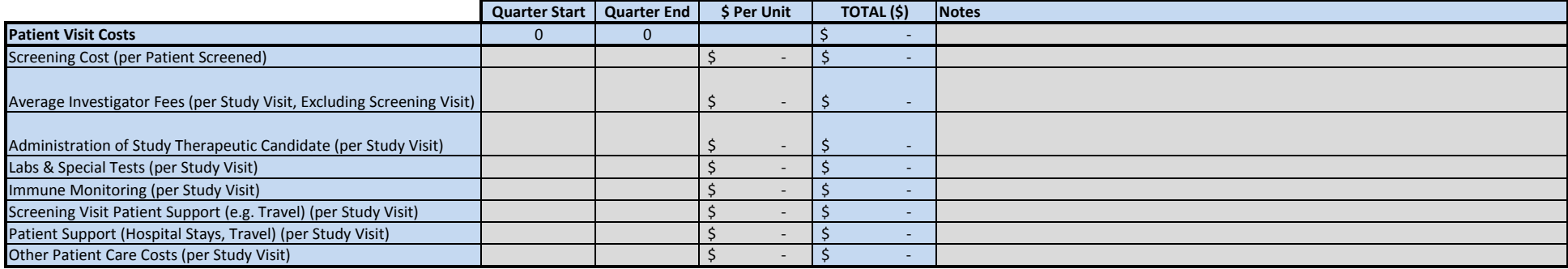

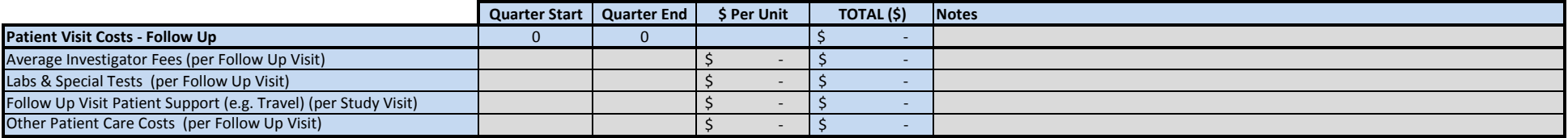

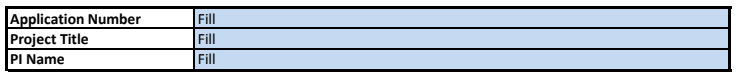

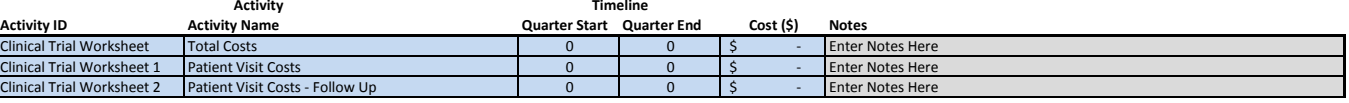

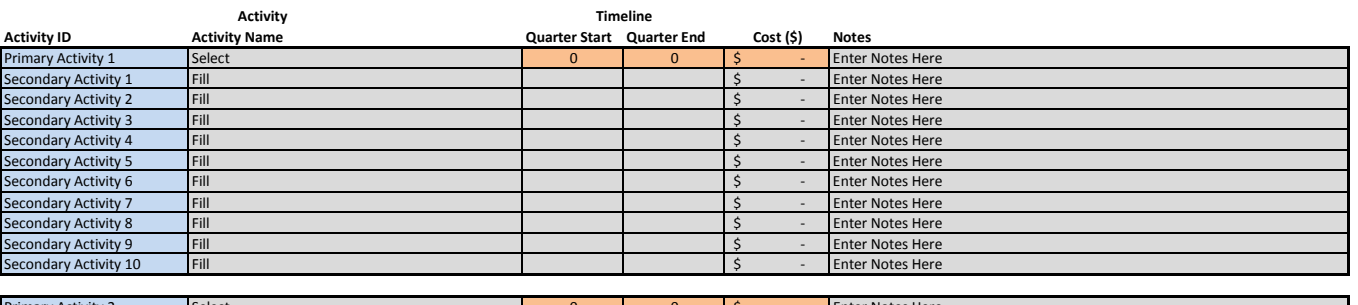

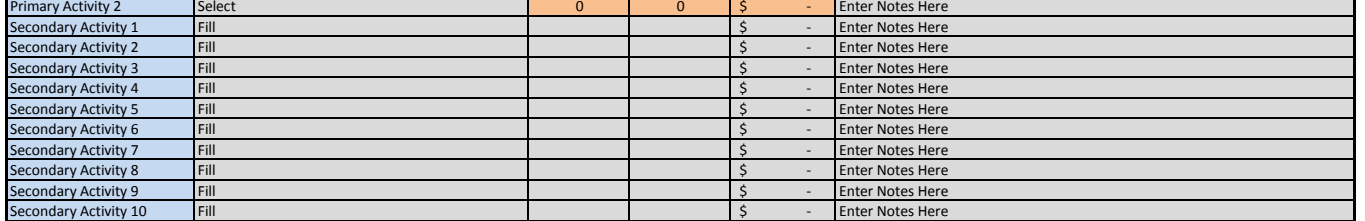

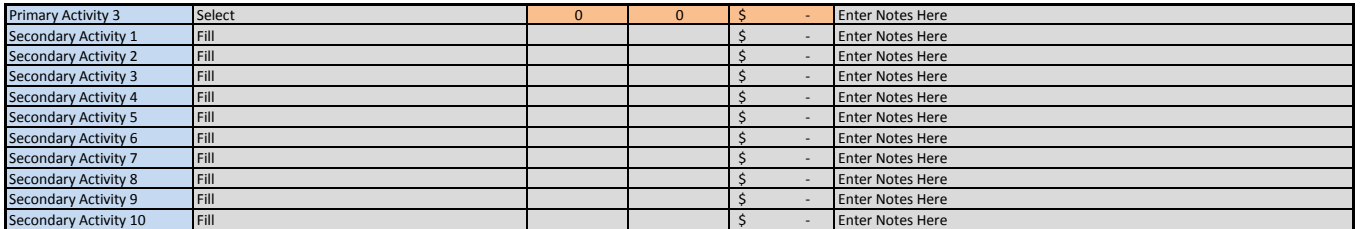

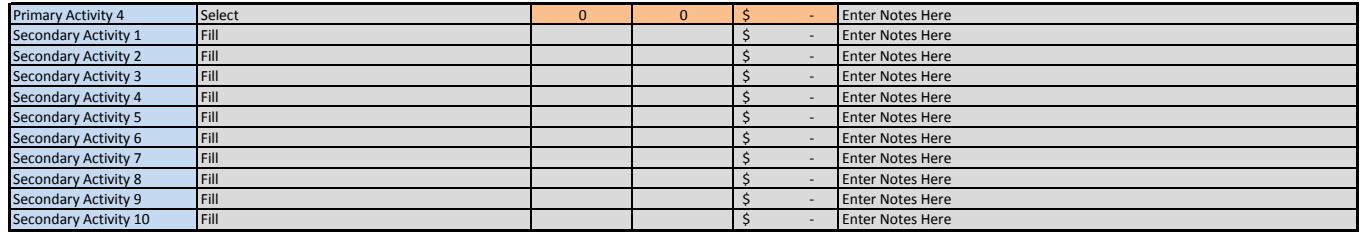

۰

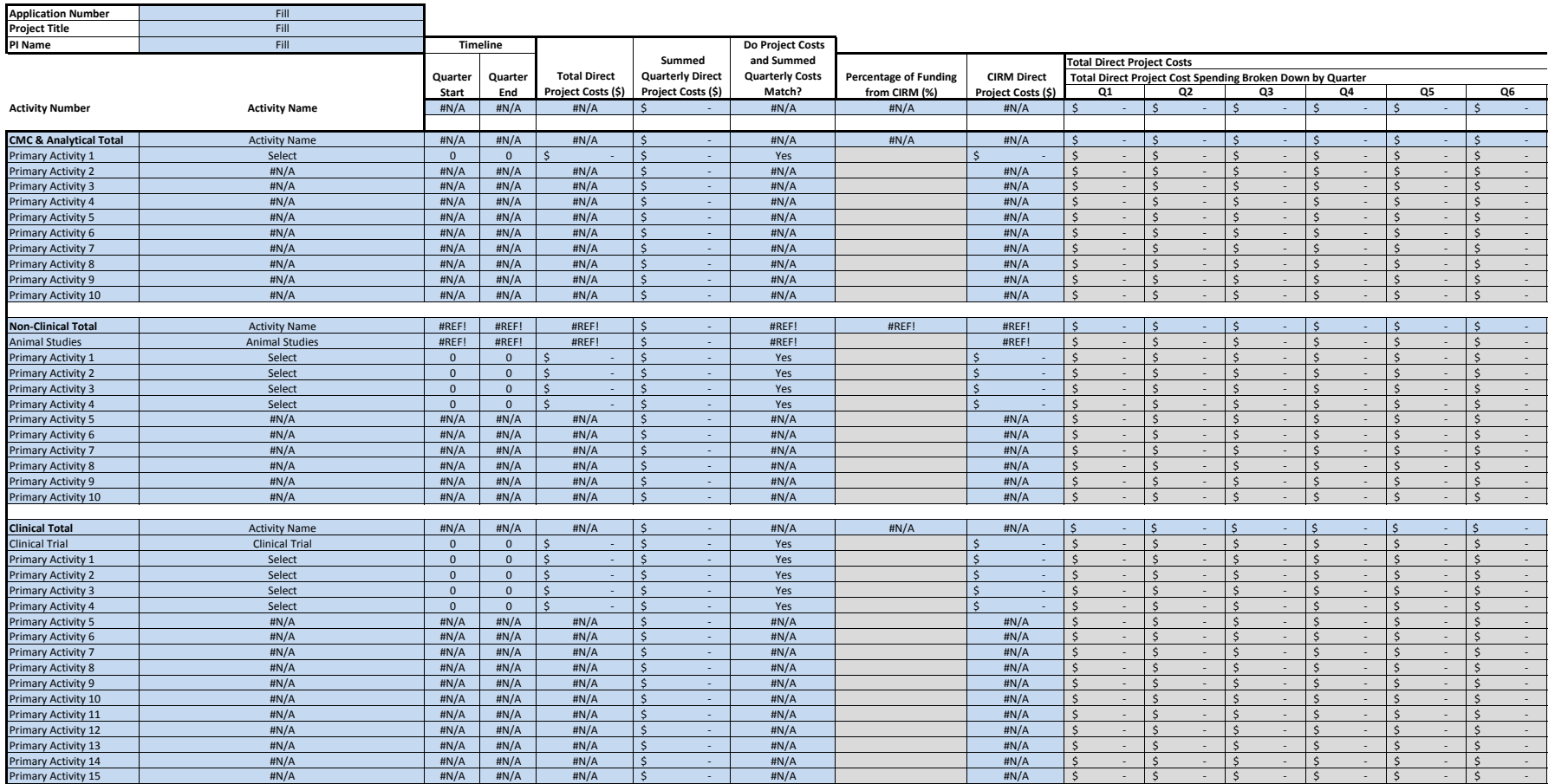

## **RFP 2579**

## **Attachment E**

# **CIRM 2.0 Budget Application Review Report**

## **Executive Summary**

Includes:

- Assessment of high level estimate for this work (total)
- Overall assessment of whether the proposed budget is within a reasonable anticipated range
- Identification of major issues and inconsistencies.

## **Estimated Reasonable Budget Range for this work**

Assessment of range of values for this work

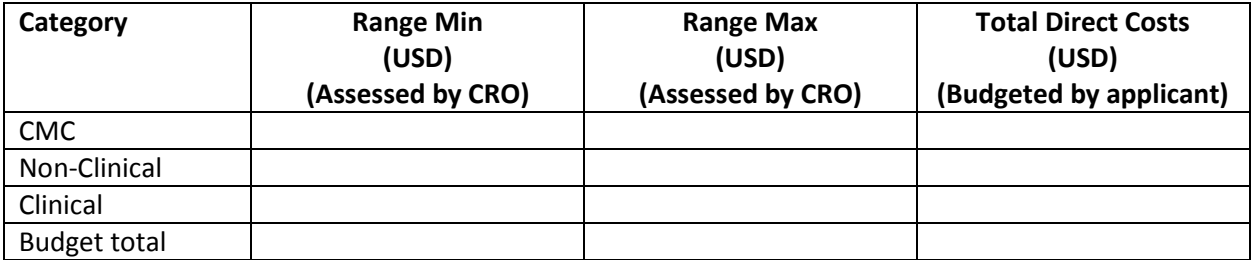

# **CMC**

- General assessment narrative
	- o Including confidence level in assessment and areas not assessed.
- Major Issues or Concerns

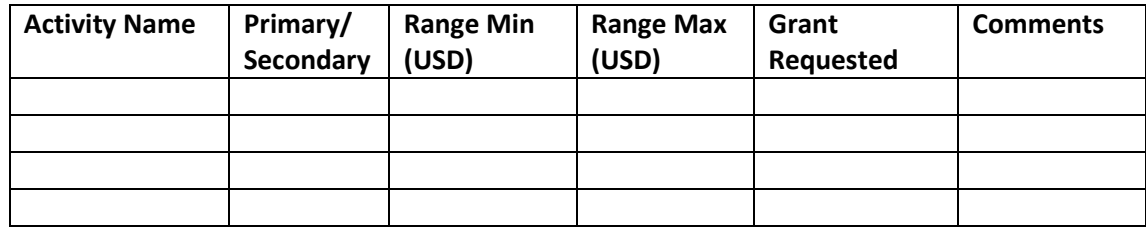

Attachment: Range of reasonable values for the proposed scope of work

## **Attachment E**

## **CIRM 2.0 Budget Application Review Report Non-Clinical**

- General assessment narrative
	- o Including confidence level in assessment and areas not assessed.
- Major Issues or Concerns

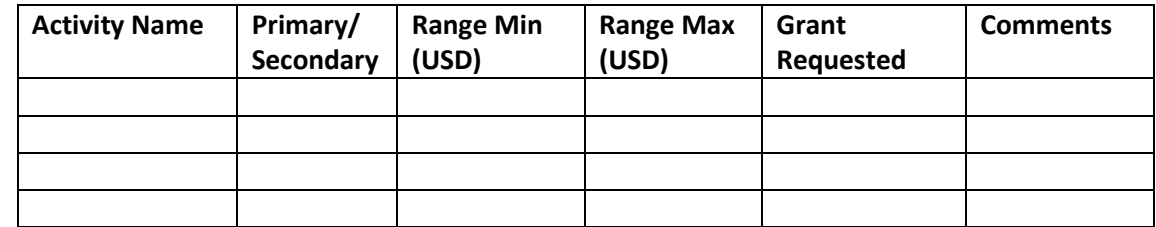

Attachment: Range of reasonable values for the proposed scope of work

# **Clinical**

- General assessment narrative
	- o Including confidence level in assessment and areas not assessed.
- Major Issues or Concerns

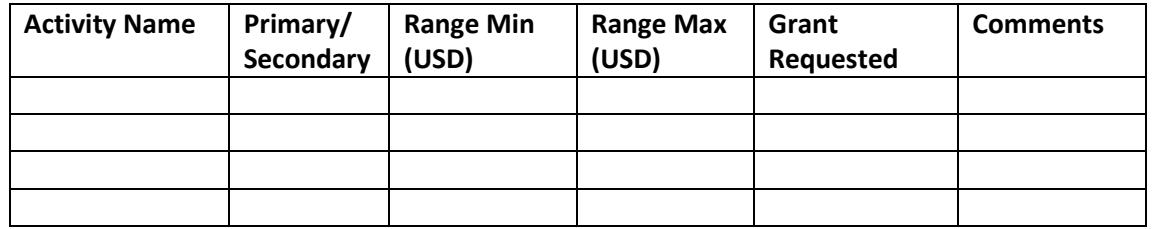

Attachment: Range of reasonable values for the proposed scope of work

## Proposal
Part
I Consultant
Information

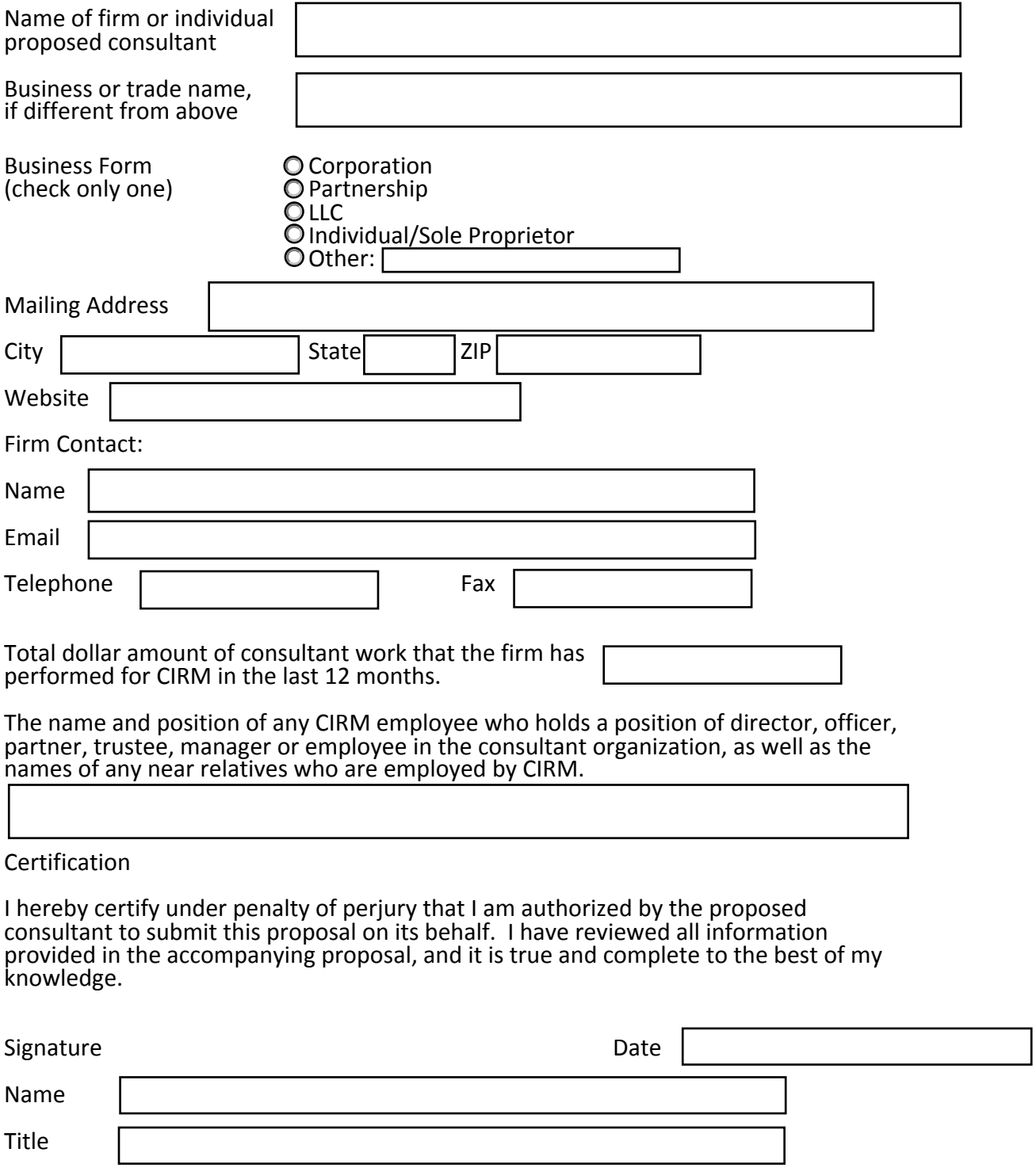

## **Proposal Part II Proposer References**

Submission of this attachment is mandatory. Failure to complete and return this attachment with your bid may cause your bid to be rejected and deemed non-responsive.

List below three references for services performed within the last five years, which are similar to the scope of work to be performed in this contract.

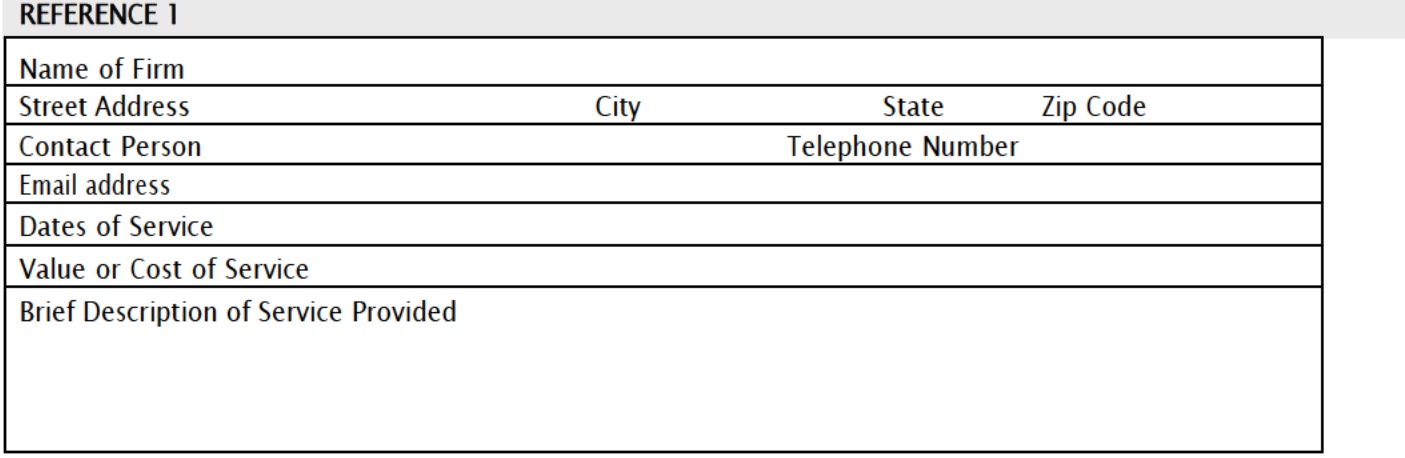

### **REFERENCE 2**

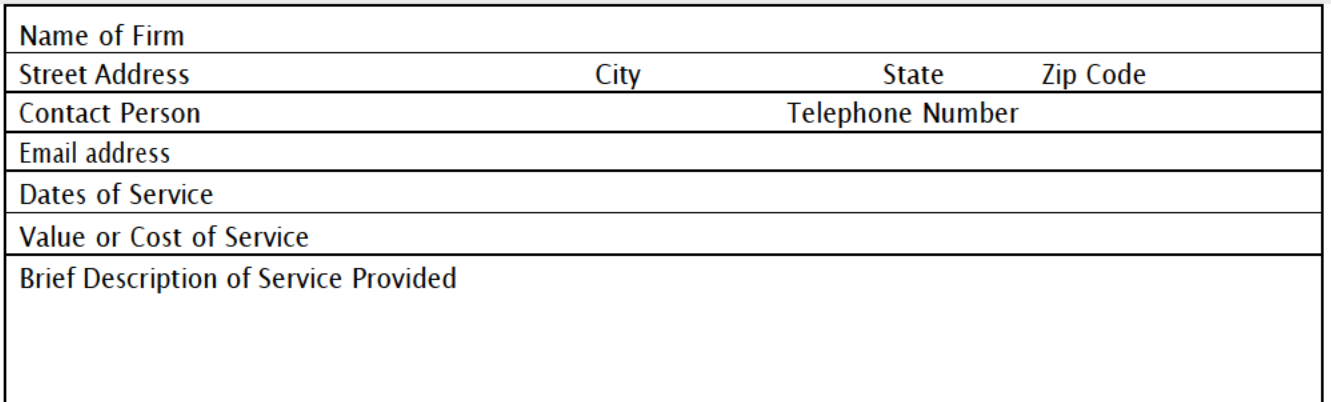

### **REFERENCE 3**

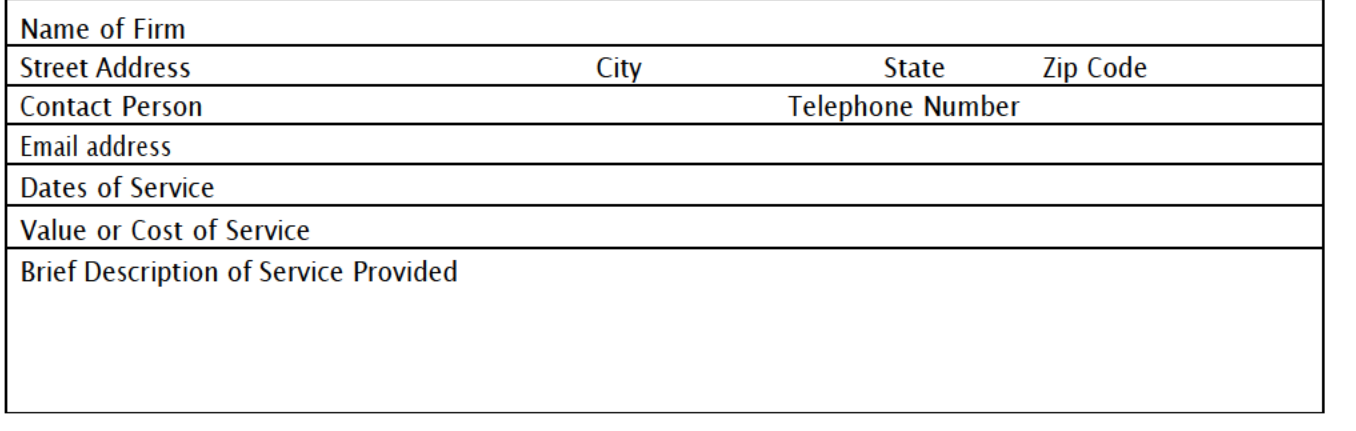

Agreement No. CIRM \_\_\_\_

### CALIFORNIA INSTITUTE FOR REGENERATIVE MEDICINE INDEPENDENT CONSULTANT AGREEMENT

THIS AGREEMENT to furnish certain consultant services is made by and between the California Institute for Regenerative Medicine hereinafter called (CIRM), and [Name] (Consultant).

### I. NATURE AND PLACE(S) OF SERVICE

- A. The Consultant shall furnish to CIRM the following described services including a time schedule by which the Consultant is to produce or provide specified materials or perform certain consulting services as well as reports on the progress of the services:
	- i. See attachment A.
- B. If the Consultant is an entity other than an individual, CIRM requires that staff be assigned according to Attachment A to perform the work set forth herein. No reassignment of work to individuals other than those described in Attachment A may be made without the written approval of CIRM.
- C. Place(s) of performance of such services shall be:

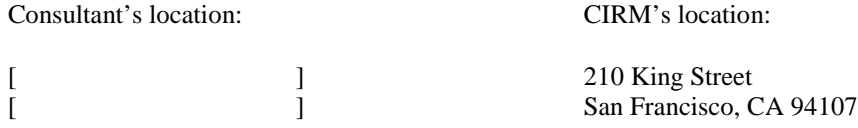

D. CIRM will provide working space, equipment, furniture, utilities, and services, as follows:

### II. TERM OF AGREEMENT

A. The term of this Agreement shall be from through through through  $\blacksquare$ 

- B. CIRM reserves the right to terminate this Agreement subject to 30 days written notice to the Consultant. Consultant may submit a written notice to terminate this Agreement only if CIRM should substantially fail to perform its responsibilities as provided herein. In addition, CIRM may terminate this Agreement immediately for cause. The term "for cause" shall mean that the Consultant fails to meet the terms, conditions, and/or responsibilities of this Agreement. In this instance, the termination shall be effective as of the date indicated on CIRM's notification to the Consultant. Upon termination by CIRM, CIRM shall have no further obligations other than to pay Consultant a pro-rata fee for services performed, as well as any non-cancellable fees, as of the date of termination.
- C. The term of this Agreement may be extended by the mutual, written consent of both parties.

### III. COMPENSATION AND REIMBURSEMENT FOR EXPENSES

- A. CIRM shall pay the Consultant for services performed on the following basis:
	- 1. Professional Fees:
	- 2. Other Expenses

 $\frac{1}{2}$ 

### MAXIMUM TO BE PAID UNDER THIS AGREEMENT

\* Reimbursement for travel and per diem shall be in accordance with established CIRM rates and policies.

B. Payments shall be made upon the Consultant's submission of invoices indicating the Agreement Number and setting forth charges in accordance with rates detailed in Article III-A. Consultant must submit a completed Payee Data Record (State Standard Form 204) before CIRM will issue payment. Each invoice shall include the Consultant's taxpayer identification number (Social Security or employer identification number). Invoices shall be submitted not more frequently than monthly in arrears to:

> California Institute for Regenerative Medicine Finance Officer 210 King Street San Francisco, CA 94107

Payment will be made in accordance with, and within the time specified in, Government Code Chapter 4.5, commencing with Section 927.

### IV. REPORTING

In performing consulting services under this Agreement, the Consultant shall be accountable to CIRM and shall provide progress reports to CIRM upon CIRM's request.

### V. NOTIFICATION

Notices concerning this Agreement shall be addressed as follows:

CIRM: TO CONSULTANT:

California Institute for Regenerative Medicine General Counsel 210 King Street San Francisco, CA 94107

### VI. TAXES

The compensation stated in Article III includes all applicable taxes and will not be changed hereafter as the result of Consultant's failure to include any applicable tax or as the result of any change in the Consultant's tax liabilities. The Consultant acknowledges that compensation payable hereunder may be subject to withholding of state and federal income tax, including state income tax subject to withholding pursuant to California Revenue and Taxation Code Sections 18661- 18677.

### VII. INDEPENDENT CONTRACTOR STATUS

- A. Both parties agree that in the performance of this Agreement the Consultant shall not be an agent or employee of CIRM, shall not be covered by the State's Worker's Compensation Insurance or Unemployment Insurance, shall not be eligible to participate in State employee retirement programs, and shall not be entitled to any other CIRM employee benefits.
- B. The Consultant shall be solely responsible for the conduct and control of the work to be performed by the Consultant under this Agreement, except that the Consultant is accountable to CIRM for the results of such work. The Consultant's services for CIRM shall be performed in accordance with currently approved methods and ethical standards applicable to the Consultant's professional capacity.
- C. California State Contract Code 10515 (a) states: No person, firm, or subsidiary thereof who has been awarded a consulting services contract may submit a bid for, nor be awarded a contract on or after July 1, 2003, for the provision of services, procurement of goods or supplies, or any other related action that is required, suggested, or otherwise deemed appropriate in the end product of the consulting services contract.

### VIII. ASSIGNMENT OR SUBCONTRACTING

The Consultant may not assign or transfer this Agreement, or any interest or claim, or subcontract any portion of the work, without the prior written approval of CIRM. The withholding or granting of such approval is totally discretionary with CIRM. If CIRM consents to such assignment or transfer, the terms and conditions of this Agreement shall be binding upon any assignee or transferee.

### IX. PROPERTY RIGHTS, INCLUDING PATENTS AND COPYRIGHTS

All written and other tangible material ("Material") produced pursuant to this Agreement by the Consultant shall be considered a work-made-for-hire under the Copyright Act. To the extent said Material does not qualify as a work-made-for-hire, Consultant hereby assigns all right, title, and interest, including, but not limited to, copyright and all copyright rights in the Material to CIRM and shall execute any and all documents necessary to effectuate such assignment. In the event Consultant uses any individual who is not a full-time employee of Consultant or uses any other entity to perform any of the work required by Consultant hereunder, Consultant shall require said individual or entity to sign an agreement before commencing work that contains identical wording to the foregoing two sentences except that the word "Consultant" shall be replaced with the individual's or entity's name.

### X. CONSULTANT'S LIABILITY AND INSURANCE REQUIREMENTS

- A. The Consultant agrees to defend and, at CIRM's election, indemnify and hold harmless CIRM, its officers, agents, and employees from and against any and all claims, losses, expenses (including costs and reasonable attorney's fees), claims for injury, or damages that are caused by or result from the negligent or intentional acts or omissions or breach of this Agreement by the Consultant or its officers, employees, or agents. In addition, Consultant agrees to defend and, at CIRM's election, indemnify, and hold harmless CIRM, its officers, agents, and employees from and against any and all claims, losses, expenses (including costs and reasonable attorney's fees), claims for injury, or damages accruing or resulting to any and all contractors, subcontractors, suppliers, or any other person, firm or corporation furnishing services or supplying goods in connection with Consultant's performance of this Agreement
- B. The Consultant shall furnish a Certificate of Insurance or statement of self-insurance (contractual liability included) showing minimum coverage as follows:

1. General Liability: Comprehensive or Commercial Form (Minimum Limits)

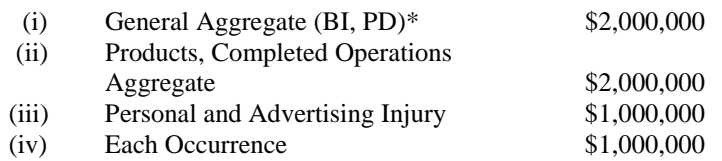

\* (not applicable to comprehensive form)

However, if such insurance is written on a claims-made form following termination of this Agreement, coverage shall survive for a period no less than three years. Coverage must include a Primary and Non-Contributory provision and a Severability of Interest provision. Coverage shall also provide for a retroactive date of placement coinciding with the effective date of this Agreement.

- 2. Business Auto Liability: (Minimum Limits) for Owned, Scheduled, Non-Owned, or Hired Automobiles with a combined single limit of no less than \$1,000,000 per occurrence. [Alternative: Business Auto Liability is waived because Consultant will not drive in the course of performing services for CIRM.]
- 3. Workers' Compensation: as required under California State Law.
- 4. Professional Liability Insurance: (Minimum Limits)

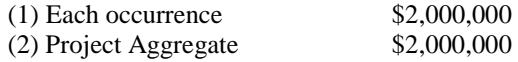

If this insurance is written on a claims-made form, it shall continue for three years following termination of this Agreement. The insurance shall have a retroactive date of placement prior to or coinciding with the effective date of this Agreement. The insurance must include Contractual Liability Coverage and Defense and Indemnification of CIRM by the contracting party.

- 5. Other insurance in amounts as from time to time may reasonably be required by the mutual consent of CIRM and the Consultant against such other insurable hazards relating to performance.
- 6. Certificate(s) of Insurance shall name CIRM as an additional insured under 1, 2 and 4 above, obligate the insurer to notify CIRM at least thirty (30) days prior to cancellation of or changes in any of the required insurance and include a provision that the coverage will be primary and will not participate with nor be excess to any valid and collectible insurance program of self-insurance carried or maintained by CIRM. Premiums on all insurance policies shall be paid directly by the Consultant.

### XI. RECORDS ABOUT INDIVIDUALS

A. The Consultant acknowledges that the creation and maintenance of records pertaining to individuals is subject to certain requirements set forth by the California Information Practices Act (Civil Code 1798, et seq.) and by CIRM policy. Such requirements include provisions governing the collection, maintenance, accuracy, dissemination, and

disclosure of information about individuals, including the right of access by the subject individuals.

- B. If the Consultant creates confidential or personal records about an individual, as defined by the Information Practices Act, including notes or tape recordings, the information shall be collected to the greatest extent practicable directly from the individual who is the subject of the information. When collecting the information, the Consultant shall inform the individual that the record is being made and of the purpose of the record.
- C. Records containing confidential or personal information about individuals are the property of CIRM and subject to CIRM's policies and applicable federal and state laws. The Consultant agrees to deliver all such records, including originals and all copies and summaries, to CIRM upon termination of this Agreement.
- D. The Consultant shall not use recording devices in discussions with CIRM's employees without notifying all parties to the discussion that the discussion is being recorded.

### XII. EXAMINATION OF RECORDS

The Consultant agrees that CIRM and its authorized agents shall have the right to review and copy any records and supporting documentation pertaining to the performance of this Agreement including, but not limited to, all documents, records and work papers whether obtained or copied from CIRM or developed by the Consultant. Consultant agrees to maintain such records for a minimum of five (5) years after final payment, unless a longer period of records retention is stipulated. Consultant agrees to allow CIRM and its authorized agent's access to such records during normal business hours. Further, Consultant agrees to include a similar right of access in any subcontract related to the performance of this Agreement.

In accordance with state law, the Consultant agrees that CIRM, its authorized agents, the State Controller's Office, and the Bureau of State Audits (collectively, the "Auditors") shall have the right, in connection with an audit, to review and copy any records and supporting documentation pertaining to the performance of this Agreement including, but not limited to, all documents, records and work papers whether obtained or copied from CIRM or developed by the Consultant. Consultant agrees to maintain such records for possible audit for a minimum of five (5) years after final payment, unless a longer period of records retention is stipulated. Consultant agrees to allow the Auditors access to such records during normal business hours and to allow interviews of any employees who might reasonably have information related to such records. Further, Consultant agrees to include a similar right of the Auditors to audit records and interview staff in any subcontract related to the performance of this Agreement.

### XIII. CONFLICT OF INTEREST

- A. The Consultant will not hire any officer or employee of CIRM to perform any service covered by this Agreement. If the work is to be performed in connection with a federal or state contract or grant, the Consultant will not hire any employee of the government agency concerned to perform any service covered by this Agreement.
- B. The Consultant affirms that to the best of his/her knowledge there exists no actual or potential conflict between the Consultant's family, business or financial interest and the services provided under this Agreement, and in the event of change in either private interests or service under this Agreement, any question regarding possible conflict of interest which may arise as a result of such change will be raised with CIRM.
- C. The Consultant shall not be in a reporting relationship to a CIRM employee who is a near relative, nor shall the near relative be in a decision-making position with respect to the Consultant.
- D. The Consultant may be required to execute a Form 700 Statement of Economic Interests as published by the Fair Political Practices Commission. Statements of Economic Interests are public documents. More information about Form 700 is available at www.fppc.ca.gov.

### XIV. AFFIRMATIVE ACTION

The Consultant recognizes that as a state government contractor or subcontractor, the Consultant is obligated to comply with all state laws and regulations regarding equal opportunity and affirmative action in government contracts. When applicable, the Consultant agrees that all such laws and their implementing regulations are incorporated herein as though set forth in full. These laws include the nondiscrimination requirements of Government Code sections 12990 and 11135, and the nondiscrimination program and clause required by Title 2, Division 4, Chapter 5 of the California Code of Regulations.

### XV. CONFIDENTIALITY

The Consultant shall keep confidential any and all information provided by CIRM, and/or by a CIRM grantee, including by any of their agents or representatives, and any information conveyed orally to the Consultant by CIRM and/or by a CIRM grantee, including any of their agents or representatives, with oral notification of its confidentiality (the "Confidential Information"). The Consultant agrees to maintain the secrecy of CIRM's Confidential Information and agrees not to use it except in performing the Services under this Agreement and not to disclose it to anyone outside CIRM or anyone within CIRM's organization who does not have a need to know it to perform under this Agreement. This non-disclosure provision shall not apply to any of the following:

- 1. Information which the Consultant can demonstrate by written records was known to him or her prior to the effective date of this Agreement;
- 2. Is currently in, or in the future enters, the public domain other than through a breach of this Agreement or through other acts or omissions of Advisor; or
- 3. Is obtained lawfully from a third party.

### XVI. APPLICABLE LAW

The laws of the State of California shall govern this Agreement.

### XVII. TERMS TO BE EXCLUSIVE

This Agreement constitutes the entire understanding between the parties regarding the subject matter hereof and supersedes any prior understanding between the parties, oral or written, regarding the same subject matter.

### XVIII. WAIVER OR MODIFICATION OF TERMS

No waiver, amendment or other modifications of the terms of this Agreement shall be binding upon either party unless expressed in writing and signed by both parties hereto.

### XIX. STANDARD FOR PERFORMANCE

The parties acknowledge that CIRM, in selecting the Consultant to perform the services hereunder, is relying upon the Consultant's reputation for excellence in the performance of the services required

hereunder. The Consultant shall perform the services in the manner of one who is a recognized specialist in the types of services to be performed. All deadlines set forth in the Agreement are binding and may be modified only by subsequent written agreement of the parties. The Consultant shall devote such time to performance of its, her, or his duties under this Agreement as is reasonably necessary for the satisfactory performance of such duties within the deadlines set forth herein. Nothing in the foregoing shall be construed to alter the requirement that time is of the essence in this Agreement.

### XX. EXCLUSION.

Independent Consultant warrants that it is not excluded from participation in any governmental sponsored program, including, without limitation, the Medicare, Medicaid, or Champus programs (http://exclusions.oig hhs.gov/search.aspx) and the Federal Procurement and Nonprocurement Programs (http://www.epls.gov/epls/search.do). This Agreement shall be subject to immediate termination in the event that the Independent Consultant is excluded from participation in any federal healthcare or procurement program.

### XXI RESOLUTION OF DISPUTES

If the Consultant disputes any action by CIRM arising under or out of the performance of this contract, the Consultant shall notify CIRM of the dispute in writing and request a claims decision. CIRM shall issue a decision within 30 days of the Consultant's notice. If the Consultant disagrees with CIRM's claims decision, the Consultant shall submit a formal claim to the President of CIRM. The decision by the President of CIRM shall be final and conclusive on the claim unless the decision is arbitrary, capricious or grossly erroneous or if any determination of fact is unsupported by substantial evidence. The decision may encompass facts, interpretation of the contract and determinations or applications of law. The decision shall be in writing following an opportunity for the Consultant to present oral or documentary evidence and arguments in support of the claim. Consultant shall continue with the responsibilities under this Agreement during any dispute.

### XXI SURVIVAL.

The following sections survive the expiration or early termination of this Agreement: IX, X, XI, XII, XV, XVI, XXI.

### INDEPENDENT CONSULTANT THE CALIFORNIA INSTITUTE FOR REGENERATIVE MEDICINE

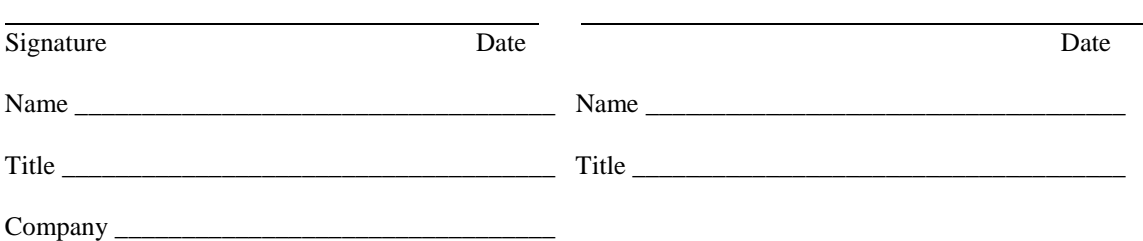

Item 6445-502-6047001/H&S Code 125291.20/Statutes 2004/ FY 11/12 Account/Fund to be charged